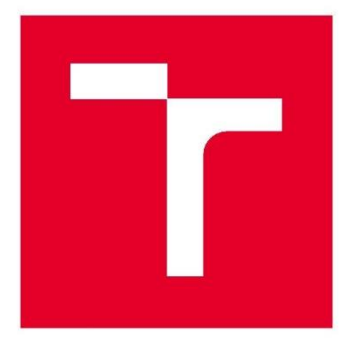

# **VYSOKÉ UČENÍ TECHNICKÉ V BRNĚ**

BRNO UNIVERSITY OF TECHNOLOGY

## FAKULTA STROJNÍHO INŽENÝRSTVÍ

**FACULTY OF MECHANICAL ENGINEERING** 

## **ENERGETICKÝ ÚSTAV**

**FNFRGY INSTITUTE** 

## AERODYNAMICKÝ VÝPOCET VZDUCHOVÉ ČÁSTI PARNÍHO KOTLE

AERODYNAMIC CALCULATION OF AIR PART OF STEAM BOILER

**DIPLOMOVÁ PRÁCE MASTER'S THESIS** 

**AUTOR PRÁCE AUTHOR** 

**Bc. Libor Kudela** 

**VEDOUCÍ PRÁCE SUPERVISOR** 

Ing. Martin Lisý, Ph.D.

**BRNO 2017** 

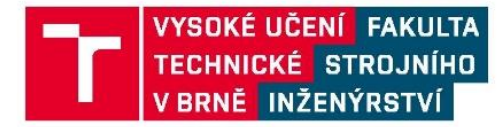

## Zadání diplomové práce

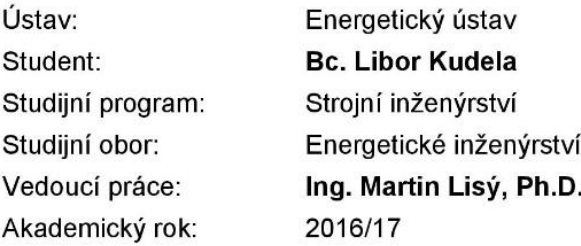

Ředitel ústavu Vám v souladu se zákonem č.111/1998 o vysokých školách a se Studijním a zkušebním řádem VUT v Brně určuje následující téma diplomové práce:

### Aerodynamický výpocet vzduchové části parního kotle

#### Stručná charakteristika problematiky úkolu:

Cílem diplomové práce bude provedení aerodynamického výpočtu sacího vzduchového traktu parního kotle a návrh sacího vzduchového ventilátoru.

#### Cíle diplomové práce:

Provést rozbor problematiky aerodynamického výpočtu parních kotlů na straně spalovacího vzduchu. Na základě projekční dokumentace provést stanovení dílčích ztrátových součinitelů jednotlivých komponent sacího traktu.

Provést výpočet sumární tlakové (tahové) ztráty.

Vyspecifikovat komponenty s nejvyšší ztrátou a navrhnout u nich možnosti optimalizace.

#### **Seznam literatury:**

DLOUHÝ, Tomáš, Výpočty kotlů a spalinových výměníků. Vyd. 3. V Praze: Nakladatelství ČVUT. 1999. ISBN 9788001037577.

BALÁŠ, Marek. Kotle a výměníky tepla. Vyd. 2. Brno: Akademické nakladatelství CERM, 2013. ISBN 9788021447707.

BUDAJ, Florian. Parní kotle: podklady pro tepelný výpočet. 4. přeprac. vyd. Brno: Vysoké učení technické, 1992.

ČERNÝ, Václav, Břetislav JANEBA a Jiří TEYSSLER. Parní kotle. Praha: SNTL-Nakladatelství technické literatury, 1983. Technický průvodce.

Termín odevzdání diplomové práce je stanoven časovým plánem akademického roku 2016/17

V Brně, dne

L.S.

doc. Ing. Jiří Pospíšil, Ph.D. ředitel ústavu

doc. Ing. Jaroslav Katolický, Ph.D. děkan fakulty

## <span id="page-4-0"></span>**ABSTRAKT**

Cílem této práce je provést rozbor problematiky aerodynamického výpočtu parních kotlů na straně spalovacího vzduchu. Na základě projekční dokumentace provést stanovení dílčích ztrátových součinitelů jednotlivých komponent sacího traktu. Provést výpočet sumární tlakové (tahové) ztráty. Vyspecifikovat komponenty s nejvyšší ztrátou a navrhnout u nich možnosti optimalizace.

#### **Klíčová slova**

Aerodynamický výpočet, spalovací vzduch, sací trakt, tlaková ztráta.

## **ABSTRACT**

The aim of this thesis is to realize analysis of problematics of aerodynamic calculations of steam boilers on the part of combustion air. On the basis of project documentation realize evaluations of sectional dissipation factors of each component of inlet tract. Realize calculation of summary pressure (draft) loss. Specify components with highest loss and propose options of their optimization.

#### **Key words**

Aerodynamic calculation, combustion air, inlet tract, pressure loss.

### <span id="page-4-1"></span>**BIBLIOGRAFICKÁ CITACE**

KUDELA, L. *Aerodynamický výpočet vzduchové části parního kotle.* Brno: Vysoké učení technické v Brně, Fakulta strojního inženýrství, 2017. 57 s. Vedoucí diplomové práce Ing. Martin Lisý, Ph.D.

## <span id="page-5-0"></span>**PROHLÁŠENÍ**

Prohlašuji, že jsem diplomovou práci na téma **Aerodynamický výpočet vzduchové části parního kotle** vypracoval samostatně s použitím odborné literatury a pramenů, uvedených v seznamu, který tvoří přílohu této práce.

Datum Bc. Libor Kudela

## <span id="page-6-0"></span>**PODĚKOVÁNÍ**

Děkuji tímto Ing. Martinu Lisému Ph.D. za cenné rady a připomínky, které také pomohly při vypracování této práce.

podpis

## <span id="page-7-0"></span>**OBSAH**

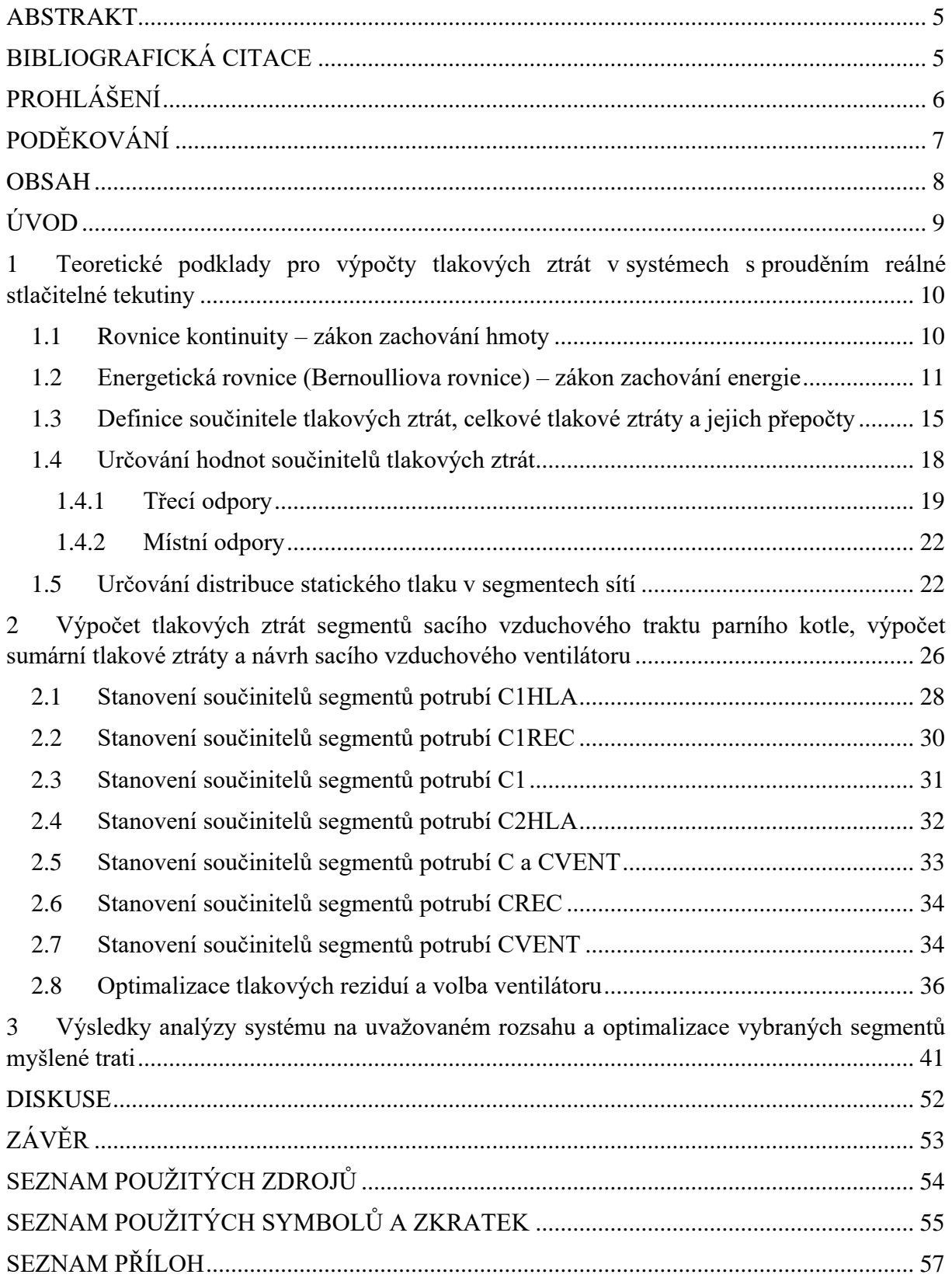

## <span id="page-8-0"></span>**ÚVOD**

Aerodynamická ztráta vzduchové části parního kotle je klíčovým parametrem pro návrh ventilátoru spalovacího vzduchu. Spalovací vzduch má pak zásadní vliv na stechiometrii v ohništi a ovládání jeho množství je jednou z hlavních možností regulace spalovacího procesu. Odhad závislosti ztrát této trasy v závislosti na různých provozních podmínkách lze provést pomocí výpočetních metod založených na metodě konečných prvků nebo na experimentálně získaných znalostech jednotlivých tvarových součástí systémů a jejich následnou sumací.

První kapitola této práce se zabývá shromážděním základních teoretických poznatků při využití druhého z výše zmíněných přístupů. V tomto ohledu nejvíce slouží kniha uvedená ve zdrojích této práce Handbook of Hydraulic Resistance [1], jenž pojednává o této problematice ve velké šíři. První kapitola je tedy zaměřena na odvození energetických rovnic pro výpočet distribuce tlaku, hustoty, teploty apod. podrobnějším způsobem s uvedením použitých předpokladů. Dále se kapitola zabývá teorií třecích a místních součinitelů ztrát segmentů a systémů.

Druhá kapitola pak pojednává o zpracování konkrétního sacího traktu vzduchu parního kotle. Jako hlavní nástroje budou využity empirické znalosti o segmentech ze zdrojů a příloh této práce a u segmentů, jejichž povaha neumožňuje jejich dohledání v rozumném čase nebo je nelze dohledat vůbec, bude využito Softwaru Solidworks Flow. V zájmu čtenářova zážitku nejsou podrobně vypsány rovnice ztrátových součinitelů jednotlivých segmentů, ale je pouze popsán použitý přístup k jejich stanovení. Detailní hodnoty a použité rovnice jsou znamenány v elektronické příloze hlavního výpočtového souboru. U součástí, které vyžadují zvýšenou pozornost, je úvaha použitá při odhadu jejich ztrátových součinitelů popsána podrobněji. V této kapitole je také popsán postup automatizace výpočtu a je zvolen ventilátor.

Ve třetí kapitole jsou uvedeny některé zásadní výsledky analýz myšleného sacího traktu získané pomocí vytvořeného modelu v grafické podobě a je uvedena možná optimalizace některých významných součástí a to jak z hlediska ztrátového, tak z hlediska formace nepříznivých víření v částech, kde by mohlo dojít k nevhodnému tvaru proudění.

Jako poslední část je diskuze a následně závěr, jenž stručně shrnují získané poznatky.

## <span id="page-9-0"></span>**1 Teoretické podklady pro výpočty tlakových ztrát v systémech s prouděním reálné stlačitelné tekutiny**

#### <span id="page-9-1"></span>**1.1 Rovnice kontinuity – zákon zachování hmoty**

Rovnice kontinuity je výsledkem aplikace zákona o zachování hmoty na tekutinu (kapalinu či plyn) pohybující se skrze dokonale těsné potrubí. V obecném případě (viz *Obr 1.1)* tj. pro jakékoliv rozložení rychlostí v průřezu potrubí (kanálu), může být rovnice kontinuity zapsána v následujícím tvaru,

$$
\int_{S_0} \rho w \, dS = \int_{S_1} \rho w \, dS
$$

*(rov. 1.1)*

kde

S je plocha v  $m^2$ ;

 $S_0$ ,  $S_1$  jsou plošné průřezy v sekcích  $0$  a  $1 \le m^2$ ;

 $\rho = f(x, y, z)$  je hustota média v  $kg \cdot m^{-3}$ ;

 $w = f(x, y, z)$  je příčná rychlost média v  $m \cdot s^{-1}$ .

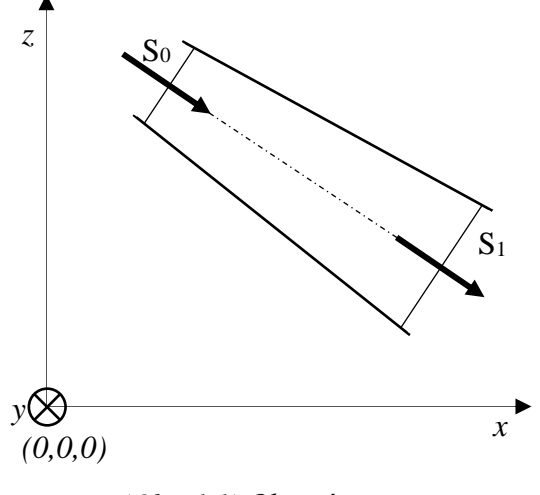

*(Obr. 1.1) Obecný segment* 

Uvažujeme-li konstantní hustotu anebo střední hodnotu tekutiny v průřezech sekcí lze psát,

$$
\rho_0 \int_{S_0} w \, dS = \rho_1 \int_{S_1} w \, dS \tag{rov. 1.2}
$$

kde

 $\rho_0$ ,  $\rho_1$  jsou střední hustoty tekutiny v průřezu sekcí  $\theta$  a  $I$  v  $kg \cdot m^3.$ 

Uvažujeme-li konstantní velikost anebo střední velikost příčné rychlosti v průřezech sekcí lze psát,

$$
\rho_0 w_0 S_0 = \rho_1 w_1 S_1 = Q_0 \rho_0 = Q_1 \rho_1 = \dot{m}
$$
\n(*rov.* 1.3)

kde

 $w_0$ ,  $w_1$  jsou střední rychlosti tekutiny v průřezu sekcí  $0$  a  $1 \le m \cdot s^{-1}$ ;

 $\dot{m}$  je hmotnostní průtok daným segmentem v  $kg\cdot s^{-1}$ ;

 $Q_0$ ,  $Q_1$  jsou objemové průtoky v průřezu sekcí  $0$  a  $1 \le m^3 \cdot s^{-1}$ .

#### <span id="page-10-0"></span>**1.2 Energetická rovnice (Bernoulliova rovnice) – zákon zachování energie**

Dle zákona o zachování energie pro tekutinu pohybující se skrze ideální potrubí či kanál (beze ztrát), energie proudu tekutiny protékající skrze sekci *0* za jednotku času je rovna energii proudu tekutiny protékající skrze sekci *1* za jednotku času. (viz *Obr 1.1*)

V obecném případě tj. jak pro nestlačitelnou (kapalinu) tak pro stlačitelnou (plyn) tekutinu s nerovnoměrným rozložením příčné rychlosti a distribuce tlaku, kdy nedochází k přestupu tepla a práci na hřídeli podél daného segmentu, vzniká následující forma energetické rovnice,

$$
\int_{S_0} \left( p + \frac{\rho w^2}{2} + g\rho z + \rho U \right) w \, dS = \int_{S_1} \left( p + \frac{\rho w^2}{2} + g\rho z + \rho U \right) w \, dS
$$
\n
$$
(rov. 1.4)
$$

kde

 $p = f(x, y, z)$  je statický tlak (absolutní) v Pa;

g je gravitační zrychlení v  $m \cdot s^{-2}$ ;

 $z$  je geometrická výška v  $m$ ;

 $U = f(x, y, z)$  je vnitřní energie média v  $J \cdot kg^{-1}$ .

Uvažujeme-li případ se ztrátami podél daného segmentu, tedy s přeměnou mechanické energie (disipací) v teplo, vzniká v rovnici *1.4* nerovnost

$$
\int_{S_0} \left( p + \frac{\rho w^2}{2} + g\rho z + \rho U \right) w \, dS \neq \int_{S_1} \left( p + \frac{\rho w^2}{2} + g\rho z + \rho U \right) w \, dS
$$

a lze následujícím způsobem vyjádřit hodnotu mechanické energie transformované v teplo za jednotku času,

$$
\int_{S_0} \left( p + \frac{\rho w^2}{2} + g\rho z + \rho U \right) w \, dS - \int_{S_1} \left( p + \frac{\rho w^2}{2} + g\rho z + \rho U \right) w \, dS = \Delta N_{tot}
$$
\n
$$
(rov. 1.5)
$$

kde

 $\Delta N_{tot}$  je množství mechanické energie disipované v teplo za jednotku času v  $J \cdot s^{-1}$  (W).

Po vydělení rovnice *1.5* hmotnostním průtokem obdržíme,

$$
\frac{1}{m} \int_{S_0} \left( p + \frac{\rho w^2}{2} + g\rho z + \rho U \right) w \, dS - \frac{1}{m} \int_{S_1} \left( p + \frac{\rho w^2}{2} + g\rho z + \rho U \right) w \, dS = \Delta e_{tot}
$$
\n
$$
(rov. 1.6)
$$

kde

 $\Delta e_{tot}$  je množství měrné mechanické energie disipované v teplo v J ·  $kg^{-1}$ .

Po vydělení rovnice *1.5* objemovým průtokem v sekci *0* nebo vynásobením rovnice *1.6*  hustotou v sekci *0* obdržíme,

$$
\frac{1}{Q_0} \int_{S_0} \left( p + \frac{\rho w^2}{2} + g \rho z + \rho U \right) w \, dS - \frac{1}{Q_0} \int_{S_1} \left( p + \frac{\rho w^2}{2} + g \rho z + \rho U \right) w \, dS = \Delta p_{0,tot}
$$
\n(*rov.* 1.7)

kde

 $\Delta p_{0,tot}$  je celková tlaková ztráta vzhledem k objemovému průtoku  $Q_0$  v Pa (Je potřeba si dávat pozor na to, že v [1] se při výpočtu  $\Delta p_{tot}$  nerespektuje změna objemového průtoku v sekcích 0 a 1, proto uvedeme vztah pro přepočet  $\Delta p_{0,tot}$  na  $\Delta p_{1,tot}$  v rovnici *1.19*).

Ve většině praktických případů je statický tlak  $p$  (absolutní) konstantní v celém průřezu sekce i když je rozložení rychlosti v průřezu sekce silně nerovnoměrné. Změny hustoty v průřezu sekce mohou být zanedbány (pro Machovo číslo  $Ma = w/a_1 < 1$ , kde  $a_1$  je rychlost zvuku). V takovém případě lze rovnici *1.5* přepsat do tvaru,

$$
(p_0 + g\rho_0 z_0 + \rho_0 U_0)w_0 S_0 + \rho_0 \int_{S_0} \frac{w^3}{2} dS - (p_1 + g\rho_1 z_1 + \rho_1 U_1)w_1 S_1 + \rho_1 \int_{S_1} \frac{w^3}{2} dS = \Delta N_{tot}
$$
  
(rov. 1.8)

kde

 $p_0$ ,  $p_1$  jsou střední statické tlaky (absolutní) tekutiny v průřezu sekcí 0 a 1 v Pa;

 $z_0$ ,  $z_1$  jsou geometrické výšky os sekcí  $0$  a  $1 \, \text{v}$  m;

 $U_0$ ,  $U_1$  jsou střední vnitřní energie tekutiny v průřezu sekcí  $0$  a  $1 \vee J \cdot kg^{-1}$  (viz Obr. 1.2).

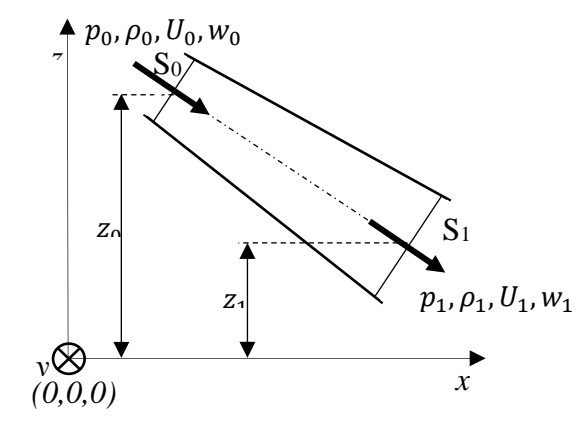

*(Obr. 1.2) Obecný segment se středními hodnotami v* 

Postulujeme-li vztahy

$$
N_0 \frac{\rho_0 w_0^2}{2} w_0 S_0 = \rho_0 \int_{S_0} \frac{w^3}{2} dS
$$
  

$$
N_1 \frac{\rho_1 w_1^2}{2} w_1 S_1 = \rho_1 \int_{S_1} \frac{w^3}{2} dS
$$

a následně vyjádříme  $N_0$  a  $N_1$ ,

$$
N_0 = \frac{1}{S_0} \int_{S_0} \left(\frac{w}{w_0}\right)^3 dS
$$
\n
$$
N_1 = \frac{1}{S_1} \int_{S_1} \left(\frac{w}{w_1}\right)^3 dS
$$
\n(row. 1.9)

*(rov. 1.10)*

můžeme rovnici *1.7* přepsat do následujícího tvaru,

$$
\left(p_0 + N_0 \frac{\rho_0 w_0^2}{2} w_0 + g \rho_0 z_0 + \rho_0 U_0\right) Q_0 - \left(p_1 + N_1 \frac{\rho_1 w_1^2}{2} + g \rho_1 z_1 + \rho_1 U_1\right) Q_1 = \Delta N_{tot}
$$
\n
$$
(rov. 1.11)
$$

kde  $N_0$  a  $N_1$  jsou bezrozměrné koeficienty kinetické energie charakterizující míru nerovnoměrnosti rozložení rychlosti pro sekce *0* a *1* vypočítané dle rovnic *1.9* a *1.10.*

Uvažujeme-li rovnoměrné rozložení příčné rychlosti v příslušných sekcích, pak platí, že

$$
N_0 = 1, N_1 = 1.
$$

Vydělíme-li rovnici *1.11* hmotnostním průtokem, obdržíme

$$
\left(p_0 + N_0 \frac{\rho_0 w_0^2}{2} w_0 + g \rho_0 z_0 + \rho_0 U_0\right) \frac{Q_0}{\dot{m}} - \left(p_1 + N_1 \frac{\rho_1 w_1^2}{2} + g \rho_1 z_1 + \rho_1 U_1\right) \frac{Q_1}{\dot{m}} = \Delta e_{tot}
$$

a po provedení úprav za pomocí rovnice *1.3*,

$$
\left(p_0 + N_0 \frac{\rho_0 w_0^2}{2} w_0 + g \rho_0 z_0 + \rho_0 U_0\right) \frac{Q_0}{Q_0 \rho_0} - \left(p_1 + N_1 \frac{\rho_1 w_1^2}{2} + g \rho_1 z_1 + \rho_1 U_1\right) \frac{Q_1}{Q_1 \rho_1} = \Delta e_{tot}
$$

získáme obecnou Bernoulliovu rovnici pro reálnou tekutinu.

$$
\left(\frac{p_0}{\rho_0} + N_0 \frac{w_0^2}{2} + gz_0 + U_0\right) - \left(\frac{p_1}{\rho_1} + N_1 \frac{w_1^2}{2} + gz_1 + U_1\right) = \Delta e_{tot}
$$
\n(*rov.* 1.12)

Změna vnitřní energie  $U_0 - U_1$  závisí na termodynamickém procesu, jímž tekutina prochází během pohybu segmentem ze sekce *0* do *1.* V případě polytropického procesu se parametry tekutiny mění dle,

$$
\frac{p_0}{\rho_0^n} = \frac{p_1}{\rho_1^n} = \frac{p_a}{\rho_a^n} = \frac{p}{\rho^n}
$$
\n(*rov.* 1.13)

kde

 $n$  je bezrozměrný polytropický exponent;

 $p_a$  je statický atmosférický tlak (absolutní) v Pa;

 $\rho_a$  je hustota atmosféry v  $kg\cdot m^{-3}.$ 

Polytropický exponent *n* může být uvažován konstantní podél toku segmentem a  $1 \le n \le k$ , kde  $k = c_p/c_v$  je izoentropický exponent, přičemž  $c_p$  je měrná tepelná kapacita za konstantního tlaku a  $c_v$  je měrná tepelná kapacita za konstantního objemu. Obě měrné tepelné kapacity mají jednotku  $J \cdot kg^{-1} K^{-1}$ .

Na základě zákonů termodynamiky bez přestupu tepla platí (*n = 1,4*),

$$
U_1 - U_0 = \int_{p_1}^{p_0} p \, dv
$$
 (rov. 1.14)

kde

v je měrný objem tekutiny ( $v = 1/\rho$ ) v  $m^3 \cdot kg^{-1}$ .

Také pak platí

$$
\left(U_1 + \frac{p_1}{\rho_1}\right) - \left(U_0 + \frac{p_0}{\rho_0}\right) = -\int_{p_1}^{p_0} \frac{1}{\rho} \, dp
$$

jenž lze dále upravit na,

$$
U_1 - U_0 = \frac{p_0}{\rho_0} - \frac{p_1}{\rho_1} - \int_{p_1}^{p_0} \frac{1}{\rho} \, dp
$$

kde pro člen technické práce  $a_{t01}$  jenž má jednotku  $J \cdot kg^{-1}$  platí

$$
a_{t01} = -\int_{p_1}^{p_0} \frac{1}{\rho} \, dp = -\frac{n}{n-1} \Big( \frac{p_0}{\rho_0} - \frac{p_1}{\rho_1} \Big)
$$

nebo taktéž

$$
a_{t01} = -\int_{p_1}^{p_0} \frac{1}{\rho} \, dp = \frac{n}{n-1} \frac{p_0}{\rho_0} \left[ \left( \frac{p_1}{p_0} \right)^{\frac{n-1}{n}} - 1 \right]
$$

a tudíž vyplívá, že

$$
U_0 - U_1 = \frac{p_1}{\rho_1} - \frac{p_0}{\rho_0} - \frac{p_1}{\rho_1} + \frac{n}{n-1} \left(\frac{p_0}{\rho_0} - \frac{p_1}{\rho_1}\right)
$$
\n(*rov.* 1.15a)

nebo taktéž

$$
U_0 - U_1 = \frac{p_1}{\rho_1} - \frac{p_0}{\rho_0} - \frac{n}{n-1} \frac{p_0}{\rho_0} \left[ \left( \frac{p_1}{p_0} \right)^{\frac{n-1}{n}} - 1 \right]
$$
\n(*rov.* 1.15b)

Na základě úprav rovnic *1.12, 1.15*a a *1.15*b lze odvodit

$$
g(z_0 - z_1) + N_0 \frac{w_0^2}{2} - N_1 \frac{w_1^2}{2} + \frac{n}{n-1} \left(\frac{p_0}{\rho_0} - \frac{p_1}{\rho_1}\right) = \Delta e_{tot}
$$

nebo

$$
g(z_0 - z_1) + N_0 \frac{w_0^2}{2} - N_1 \frac{w_1^2}{2} - \frac{n}{n-1} \frac{p_0}{\rho_0} \left[ \left( \frac{p_1}{p_0} \right)^{\frac{n-1}{n}} - 1 \right] = \Delta e_{tot}
$$
\n(*rov.* 1.16b)

čímž se z rovnice *1.12* vyloučí vnitřní energie v sekcích *0* a *1*.

#### <span id="page-14-0"></span>**1.3 Definice součinitele tlakových ztrát, celkové tlakové ztráty a jejich přepočty**

Součinitel odporu proudění tekutiny je definován jako podíl celkové mechanické energie disipované v teplo při pohybu tekutiny segmentem ze sekce *0* do sekce *1* a kinetické energie tekutiny v sekci *0* nebo *1.* Dále může být definován jako podíl celkové tlakové ztráty vzhledem k průtoku v sekci *0* nebo *1* (viz *rov. 1.7*) při pohybu tekutiny segmentem ze sekce *0* do sekce *1* a dynamického tlaku v sekci *0* nebo *1* z čehož vyplývají vztahy

$$
\xi_0 = \frac{\Delta N_{tot}}{m \frac{w_0^2}{2}} = \frac{\Delta p_{0,tot}}{\rho_0 \frac{w_0^2}{2}}
$$

a

$$
\xi_1 = \frac{\Delta N_{tot}}{m \frac{w_1^2}{2}} = \frac{\Delta p_{1,tot}}{\rho_1 \frac{w_1^2}{2}}
$$

*(rov. 1.17)*

*(rov. 1.16a)*

kde

0, <sup>1</sup> jsou bezrozměrné součinitele odporu vzhledem ke kinetické energii v sekci *0* či *1*.

∆0, , ∆1, jsou celkové tlakové ztráty vzhledem k objemovému průtoku v sekci *0* či *1*  $(Q_0 \; \text{či } Q_1)$  v Pa.

Na základě úprav rovnic *1.17* lze odvodit následující vztah pro přepočet součinitelů odporů mezi sekcemi.

$$
\xi_0 \frac{w_0^2}{2} = \xi_1 \frac{w_1^2}{2}
$$

$$
\xi_0 = \xi_1 \frac{w_1^2}{w_0^2}
$$

*(rov. 1.18)*

Pomocí rovnic *1.17* a *1.18* lze dále odvodit vztah mezi  $\Delta p_{0,tot}$  a  $\Delta p_{1,tot}$ 

$$
\xi_0 = \frac{\Delta p_{0,tot}}{\rho_0 \frac{w_0^2}{2}} = \frac{\Delta p_{1,tot}}{\rho_1 \frac{w_1^2}{2} w_0^2}
$$

$$
\frac{\Delta p_{0,tot}}{\rho_0} = \frac{\Delta p_{1,tot}}{\rho_1}
$$

$$
\Delta p_{0,tot} = \Delta p_{1,tot} \frac{\rho_0}{\rho_1}
$$

*(rov. 1.19)*

*(rov. 1.20)*

Na základě rovnice *1.18* a principu superpozice můžeme odvodit vztah pro stanovení celkového součinitele ztrát systému například jako

$$
\xi_{sys,t} = \sum_{i}^{n} \xi_{i,s} \frac{w_{i,s}^2}{w_{sys,t}^2}
$$

kde

, je celkový součinitel ztrát systému vzhledem ke kinetické energii sekce *t* uvažovaného systému (tj. vtok, výtok nebo jiná známá část);

 $n$  je počet segmentů;

, jsou součinitele ztrát jednotlivých segmentů vzhledem ke kinetickým energiím v sekcích *s* jednotlivých segmentů (viz Obr. *1.3*).

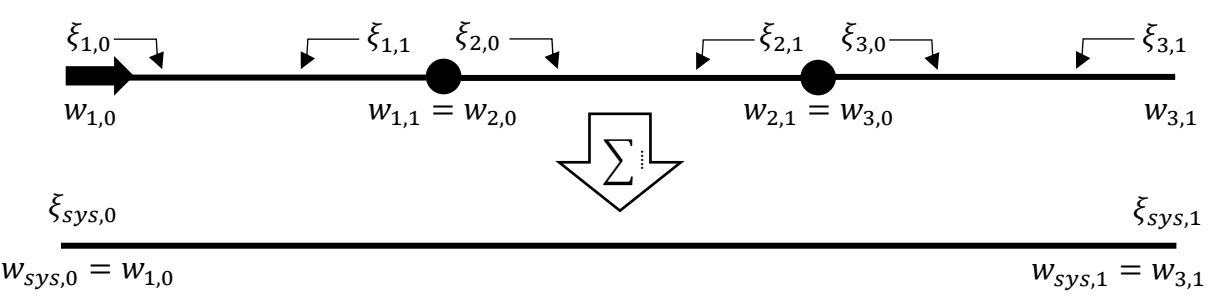

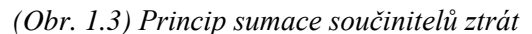

Celkovou tlaková ztráta systému lze pak odvodit obdobně,

$$
\Delta p_{sys,t} = \sum_{i}^{n} \Delta p_{i,s} \frac{\rho_{i,s}}{\rho_{sys,t}}
$$
 (rov. 1.21)

kde

Δp<sub>sys,t</sub> je celková tlaková ztráta systému vzhledem k objemovému průtoku sekce *t* uvažovaného systému (tj. vtok, výtok nebo jiná známá část);

 $n$  je počet segmentů;

Δ $p_{i,s}$  jsou tlakové ztráty jednotlivých segmentů vzhledem k objemovým průtokům v sekcích *s* jednotlivých segmentů (viz Obr. *1.4*).

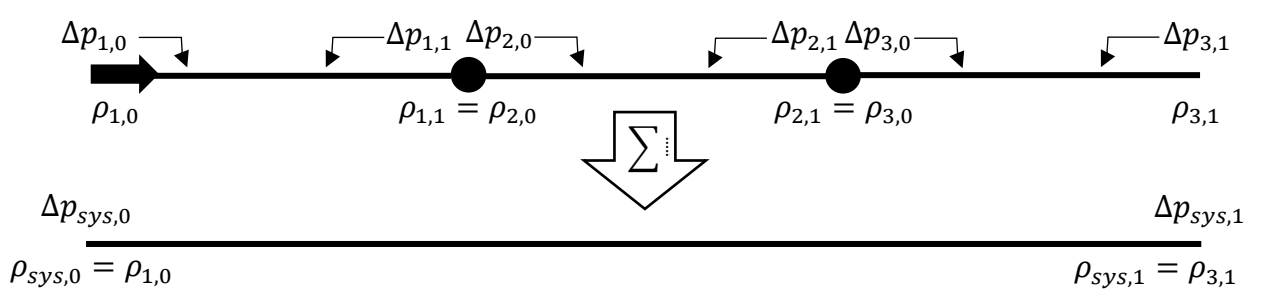

*(Obr. 1.4) Princip sumace tlakových ztrát*

Následně je možné vyjádřit vztah pro celkovou tlakovou ztrátu systému jako,

$$
\Delta p_{sys,t} = \xi_{sys,t} \frac{\rho_{sys,t} w_{sys,t}^2}{2}
$$
\n
$$
(rov. 1.22)
$$

*(rov. 1.23)*

nebo celkový součinitel ztrát systému.

$$
\xi_{sys,t} = \frac{\Delta p_{sys,t}}{\rho_{sys,t} \frac{W_{sys,t}^2}{2}}
$$

Celkovou tlakovou ztrátu systému lze také odvodit například dosazením do rovnice *1.16a* (viz *Obr 1.5*).

$$
g(z_{sys,0} - z_{sys,1}) + N_{sys,0} \frac{w_{sys,0}^2}{2} - N_{sys,1} \frac{w_{sys,1}^2}{2} + \frac{n}{n-1} \left(\frac{p_{sys,0}}{\rho_{sys,0}} - \frac{p_{sys,1}}{\rho_{sys,1}}\right) = \Delta e_{sys, tot}
$$

$$
\left[g(z_{sys,0} - z_{sys,1}) + N_{sys,0} \frac{w_{sys,0}^2}{2} - N_{sys,1} \frac{w_{sys,1}^2}{2} + \frac{n}{n-1} \left(\frac{p_{sys,0}}{\rho_{sys,0}} - \frac{p_{sys,1}}{\rho_{sys,1}}\right)\right] \rho_{sys,t} = \Delta p_{sys,t}
$$
(rov. 1.24)

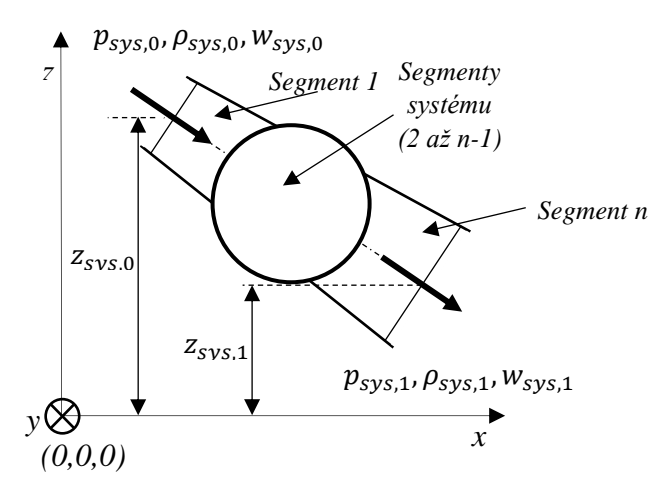

*(Obr. 1.5) Princip výpočtu celkové tlakové ztráty*

#### <span id="page-17-0"></span>**1.4 Určování hodnot součinitelů tlakových ztrát**

Hydraulické odpory segmentů lze rozdělit na dvě hlavní skupiny a to na odpory třecí (délkové) a odpory místní. Celkový součinitel odporu segmentu je pak součtem výše dvou zmíněných,

$$
\xi_{\text{celk},t} = \xi_{fr,t} + \xi_{\text{loc},t}
$$

*(rov. 1.25)*

kde

 $\xi_{\textit{celk},t}$  je celkový součinitel odporu segmentu vztažený ke kinetické energii v příslušné sekci t tohoto segmentu;

 $\xi_{fr,t}$  je třecí (délkový) součinitel odporu segmentu vztažený ke kinetické energii v příslušné sekci t tohoto segmentu;

 $\xi_{loc,t}$  je místní součinitel odporu segmentu vztažený ke kinetické energii v příslušné sekci t tohoto segmentu.

Obdobným způsobem lze uskutečnit součet i pro tlakové ztráty způsobené třecími a místními odpory,

$$
\Delta p_{celk,t} = \Delta p_{fr,t} + \Delta p_{loc,t}
$$

*(rov. 1.26)*

kde

 $\Delta p_{cells}$  je celková tlaková ztráta segmentu vztažená k objemovému průtoku v příslušné sekci t tohoto segmentu;

 $\Delta p_{fr}$  je tlaková ztráta způsobená třecím odporem segmentu vztažená k objemovému průtoku v příslušné sekci t tohoto segmentu;

 $\Delta p_{loc}$  je tlaková ztráta způsobená místními odporem segmentu vztažená k objemovému průtoku v příslušné sekci t tohoto segmentu.

#### <span id="page-18-0"></span>**1.4.1 Třecí odpory**

Třecí odpory jsou důsledkem přítomnosti viskosity reálné tekutiny při jejím pohybu potrubím a jsou způsobeny předáváním hybnosti mezi jednotlivými molekulami proudění a mezi jednotlivými částicemi sousedních vrstev pohybujícími se různými rychlostmi. Třecí součinitel ztrát lze definovat jako,

$$
\xi_{fr,t} = \frac{\lambda_t l}{D_{h,t}}
$$

*(rov. 1.27)*

kde

 $\lambda_t$  je faktor hydraulického tření segmentu vzhledem k sekci t;

 $l$  je délka segmentu;

 $D_{h,t}$  je hydraulický průměr segmentu v sekci t.

Hodnota faktoru  $\lambda$  záleží na několika okolnostech. Jako první lze uvést Reynoldsovo podobnostní číslo,

$$
Re_t = \frac{w_t D_{h,t}}{v_t}
$$
 (rov. 1.28)

kde

 $Re<sub>t</sub>$  je bezrozměrné Reynoldsovo podobnostní číslo popisující režim proudění v segmentu v sekci t;

 $w_t$  je střední rychlost proudění tekutiny segmentem v sekci t v  $m \cdot s^{-1}$ ;

 $v_t$  je kinematická viskosita tekutiny v segmentu v sekci t  $m^2 \cdot s^{-1}$ ,

Jako druhou okolnost je nutné vzít v úvahu drsnost ohraničujících stěn segmentu tj. průměrnou absolutní výšku nerovností stěn segmentu. Definujme tedy relativní drsnost stěn segmentu jako,

$$
\overline{\Delta_0} = \frac{\Delta_0}{D_{h,t}}
$$

*(rov. 1.29)*

kde

 $\overline{\Delta_{0}}$  je bezrozměrná relativní drsnost stěn segmentu;

 $\Delta_0$  je průměrná absolutní výška nerovností stěn segmentu v m.

Protože  $\Delta_0$  fakticky popisuje odpor proudění neadekvátně, je nutné zavést tzv. ekvivalentní hydraulickou drsnost potrubí Δ, jenž je stanovena experimentálním měřením odporu proudění.

$$
\overline{\Delta} = \frac{\Delta}{D_{h,t}}
$$

*(rov. 1.30)*

kde

 $\overline{\Delta}$  je bezrozměrná relativní drsnost stěn segmentu;

 $\Delta$  je ekvivalentní průměrná výška nerovností stěn segmentu v  $m$ .

Při nízkých rychlostech proudění hodnota  $\lambda$  klesá s rostoucím  $Re$ . Jedná se o pásmo kdy je šířka laminární mezní vrstvy (tekutina lpí na stěnách) větší, než výška nerovností stěn potrubí. Při dále zvyšující se rychlosti, dochází ke snižování výšky laminární mezní vrstvy a to až do okamžiku, kdy je menší než výška nerovností stěn potrubí a hodnota  $\lambda$  (a odpor proudění) se začíná s rostoucím Re zvyšovat, což je způsobeno postupným formováním vírů. Při dalším zvyšování rychlosti se hodnota  $\lambda$  začne ustalovat na konstantní hodnotě. Závislost hodnoty  $\lambda$ na Re a  $\overline{\Delta_0}$  naznačuje existenci tří principiálních režimů proudění tekutiny potrubím se stejnoměrnou drsností (viz Obr. *1.6*).

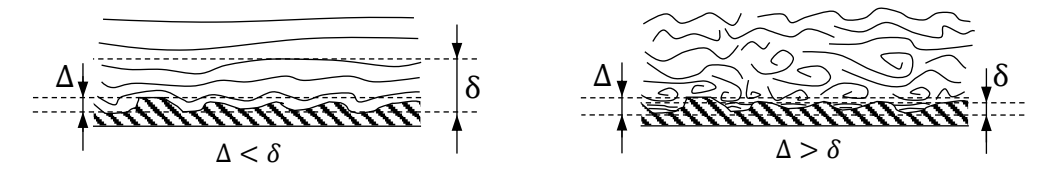

*(Obr. 1.6) Vizualizace režimů proudění*

První z těchto režimů je tzv. laminární režim, jenž nastává přibližně pro  $Re < 2000$  a je charakteristický závislostí hodnoty  $\lambda$  pouze na Re.

 $\lambda$ 

$$
=\frac{64}{Re}
$$

*(rov. 1.31)*

Druhý režim je tzv. přechodný režim skládající se ze třech podoblastí. První podoblast (kritická) souvisí s přechodem z laminárního proudění do turbulentního proudění (2000 <  $Re$  < 4000), kde se hodnota  $\lambda$  zvyšuje sezvyšujícím se Re, ačkoliv je stále nezávislá na  $\overline{\Delta_0}$ . V druhé podoblasti (považováno za turbulentní) se hodnota  $\lambda$  shoduje s Blasiusovou křivkou (viz rov. 1.32) pro hladké potrubí, nicméně je stále nezávislá na  $\overline{\Delta_0}$ . Velikost podoblasti se zvyšuje se snižující se  $\overline{\Delta_0}$  .

$$
\lambda = \frac{0.3164}{Re^{0.25}}
$$
 (rov. 1.32)

V třetí podoblasti (již výrazně turbulentní) se hodnoty  $\lambda$  od sebe navzájem oddělují pro různé hodnoty  $\overline{\Delta_0}.$  Je zde typická rostoucí odchylka.

Třetí režim je tzv. kvadratický režim charakteristický ztrátou závislosti hodnoty  $\lambda$  na  $Re$  a tudíž se pro každé  $\overline{\Delta_0}$  hodnota  $\lambda$  stává konstantní (již plně rozvinuté turbulentní proudění).

Všechny tyto režimy jsou názorně vyobrazeny na obrázku *1.6*.

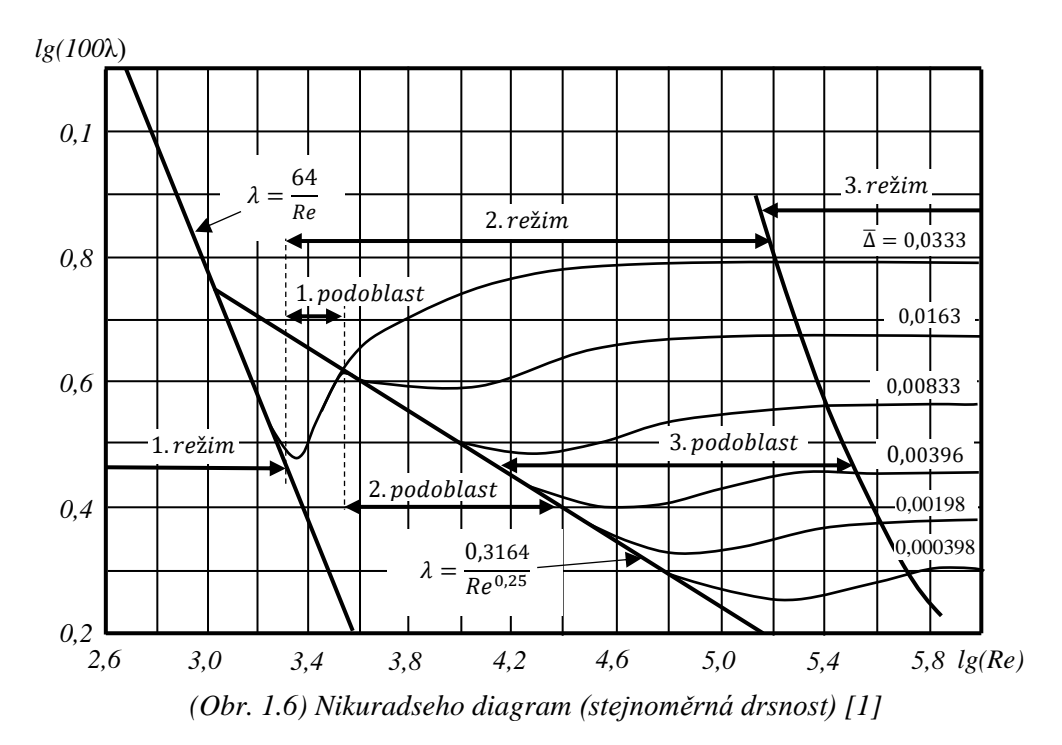

U potrubí jenž nemají stejnoměrnou drsnost (běžné komerčně vyráběné potrubí), také existují tři výše popsané režimy proudění. Nicméně oproti potrubí se stejnoměrnou drsností je potřeba vzít v úvahu tři následující změny chování závislosti hodnot  $\lambda$ .

Hodnoty  $\lambda$  v přechodném režimu v první podoblasti nejsou jednotné pro různé  $\overline{\Delta_0}.$  Hodnoty  $\lambda$ v přechodném režimu turbulentního proudění (třetí podoblast) nemají rostoucí odchylku. V tomto případě nastává po vystoupení z druhé podoblasti postupný hladký pokles hodnot s rostoucím Re a jejich následné ustálení. (viz. Obr 1.8).

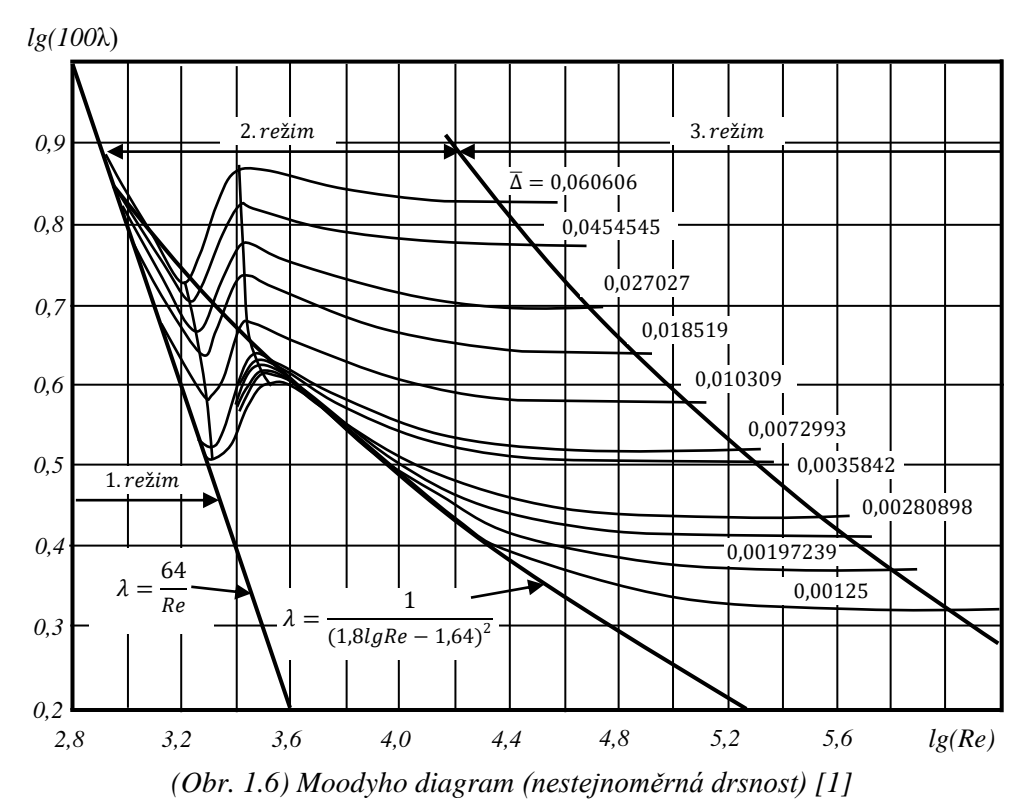

Pro komerčně vyráběné potrubí kruhového průřezu (s nestejnoměrnou drsností) existuje tzv. Churchillova rovnice [2] (viz rov. *1.33*), jenž popisuje závislost  $\lambda$  na Re a  $\overline{\Delta_0}$  pro všechny tři režimy proudění.

$$
\lambda = 8 \left[ \left( \frac{8}{Re} \right)^{12} + \frac{1}{(A+B)^{1.5}} \right]^{\frac{1}{12}}
$$

*(rov. 1.33)*

$$
A = \left[ -2,457 \ln \left( \left( \frac{7}{Re} \right)^{0,9} + 0,27 \overline{\Delta_0} \right) \right]^{16}
$$

$$
B = \left( \frac{37530}{Re} \right)^{16}
$$

Takto získané hodnoty  $\lambda$  je nutné opravit v případě potrubí nekruhového průřezu součiniteli k tomu určenými. V této práci se jimi však nebudeme podrobně zabývat, nicméně jsou dostupné v publikacích, jež jsou uvedeny jako zdroje této práce (například [1]).

#### <span id="page-21-0"></span>**1.4.2 Místní odpory**

kde

Místní odpory jsou způsobeny řadou různých fenoménů přispívající k výměně hybností mezi částicemi proudu a tím zvyšování míry disipace energie. Jsou jimi například:

- lokální narušení proudu,
- separace proudu od stěn potrubí,
- formací vírů a silného turbulentního rozrušení proudu v místech změny konfigurace potrubí, setkání dvou proudů či obtékání překážky (vstup proudu do potrubí, expanze, kontrakce, změna směru proudu, větvení proudu, proudění skrze otvor, mříž nebo ventil, filtrací skrze porézní materiál apod.)

Pro stanovení součinitelů místních ztrát neexistuje jednotná metoda, ale je nutné využít empirických metod odvozených na základě experimentálních měření různých součástí potrubních systémů, jenž byly doposud uskutečněny. Protože je množství těchto metod enormní a přesahují rámec teoretické části této práce, nebudeme se jimi podrobně zabývat, nicméně je lze nalézt v publikacích, jež jsou uvedeny jako zdroje této práce společně s teorií k nim vztažené (například [1]).

#### <span id="page-21-1"></span>**1.5 Určování distribuce statického tlaku v segmentech sítí**

Na základě rovnic *1.16* a *1.17* lze následujícím způsobem odvodit vztah pro stanovení statického tlaku v segmentech sítě.

Vyjádříme-li součinitel místních ztrát pomocí *1.17* v závislosti na ∆

$$
\xi_1 = \frac{\Delta N_{tot}}{m \frac{w_1^2}{2}} = \frac{\Delta e_{tot}}{\frac{w_1^2}{2}}
$$

můžeme psát

$$
\xi_1 \frac{w_1^2}{2} = \Delta e_{tot}
$$

a následně vztah využít v rovnici *1.16.*

$$
g(z_0 - z_1) + N_0 \frac{w_0^2}{2} - (N_1 + \xi_1) \frac{w_1^2}{2} - \frac{n}{n-1} \frac{p_0}{\rho_0} \left[ \left( \frac{p_1}{p_0} \right)^{\frac{n-1}{n}} - 1 \right] = 0
$$

Provedeme-li postupně úpravy

$$
g(z_0 - z_1) + N_0 \frac{w_0^2}{2} - (N_1 + \xi_1) \frac{w_1^2}{2} + \frac{n}{n-1} \frac{p_0}{p_0} = \frac{n}{n-1} \frac{p_0}{p_0} \left(\frac{p_1}{p_0}\right)^{\frac{n-1}{n}}
$$

$$
\frac{p_0}{p_0} + \frac{n-1}{n} \left(g(z_0 - z_1) + N_0 \frac{w_0^2}{2} - (N_1 + \xi_1) \frac{w_1^2}{2}\right) = \frac{p_0}{p_0} \left(\frac{p_1}{p_0}\right)^{\frac{n-1}{n}}
$$

$$
\left[1 + \frac{n-1}{n} \left(\rho_0 g(z_0 - z_1) + N_0 \frac{\rho_0 w_0^2}{2} - (N_1 + \xi_1) \frac{\rho_0 w_1^2}{2}\right) \frac{1}{p_0}\right]^{\frac{n}{n-1}} = \frac{p_1}{p_0}
$$

$$
\left[p_0 \frac{n-1}{n} + \frac{n-1}{n} \left(\rho_0 g(z_0 - z_1) + N_0 \frac{\rho_0 w_0^2}{2} - (N_1 + \xi_1) \frac{\rho_0 w_1^2}{2}\right) p_0^{-\frac{1}{n}}\right]^{\frac{n}{n-1}} = p_1
$$

a přepíšeme rovnici pro obecný případ,

$$
\left[ p_{i-1}^{\frac{n-1}{n}} + \frac{n-1}{n} \left( \rho_{i-1} g(z_{i-1} - z_i) + N_{i-1} \frac{\rho_{i-1} w_{i-1}^2}{2} - (N_i + \xi_i) \frac{\rho_{i-1} w_i^2}{2} \right) p_{i-1}^{-1} \right]^{n-1} = p_i
$$
\n(*rov.* 1.34)

obdržíme rovnici, jež nám umožní výpočet statického tlaku segmentu v sekci i známe-li hodnoty v sekci i-1. Postup výpočtu probíhá iteračním způsobem při známých hodnotách  $p_{i-1}$ ,  $\rho_{i-1}, z_{i-1}, z_i, N_{i-1}, w_{i-1}, N_i$  a  $\xi_i$  následujícím způsobem.

- Zvolíme počáteční hodnotu  $p_i$  a pomocí rovnice 1.13 stanovíme hodnotu  $p_i$ ,
- Následovně použijme rovnici  $1.3$  pro stanovení rychlosti  $w_i$ ,
- Tuto rychlost dosadíme do rovnice *1.34* společně s ostatními hodnotami
- Získáme novou hodnotu  $p_i$  a postup opakujeme od začátku do doby, než je dosaženo uspokojivě malé odchylky dvou po sobě jdoucích  $p_i$ .

Rovnici 1.34 lze ještě vydělit atmosférickým tlakem  $p_a$  (tato verze je uvedena v [1]).

$$
\left[ \left( \frac{p_{i-1}}{p_a} \right)^{\frac{n-1}{n}} + \frac{n-1}{n} \left( \rho_{i-1} g(z_{i-1} - z_i) \right) + N_{i-1} \frac{\rho_{i-1} w_{i-1}^2}{2} - (N_i + \xi_i) \frac{\rho_{i-1} w_i^2}{2} \right) \left( \frac{p_{i-1}}{p_a} \right)^{-\frac{1}{n}} \frac{1}{p_a} \right]^{\frac{n}{n-1}} = \frac{p_i}{p_a}
$$

*(rov. 1.35)*

Konečné hodnoty  $p_i, w_i$  a  $\rho_i$  jsou využity jako vstupní hodnoty  $p_{i-1}, w_{i-1}$  a  $\rho_{i-1}$  pro následující segment.

V případě vyšetřování statických tlaků v okolí uzlů (větvení systému) se součinitelé ztrát stanovují buďto vzhledem ke kinetickým energiím vtoku do segmentu větvení nebo vhledem ke kinetické energii výtoku ze segmentu větvení (pro slučování i dělení proudů). Jako jednotnou metodiku značení rychlostí a průřezů užijeme indexů dle obrázku 1.7.

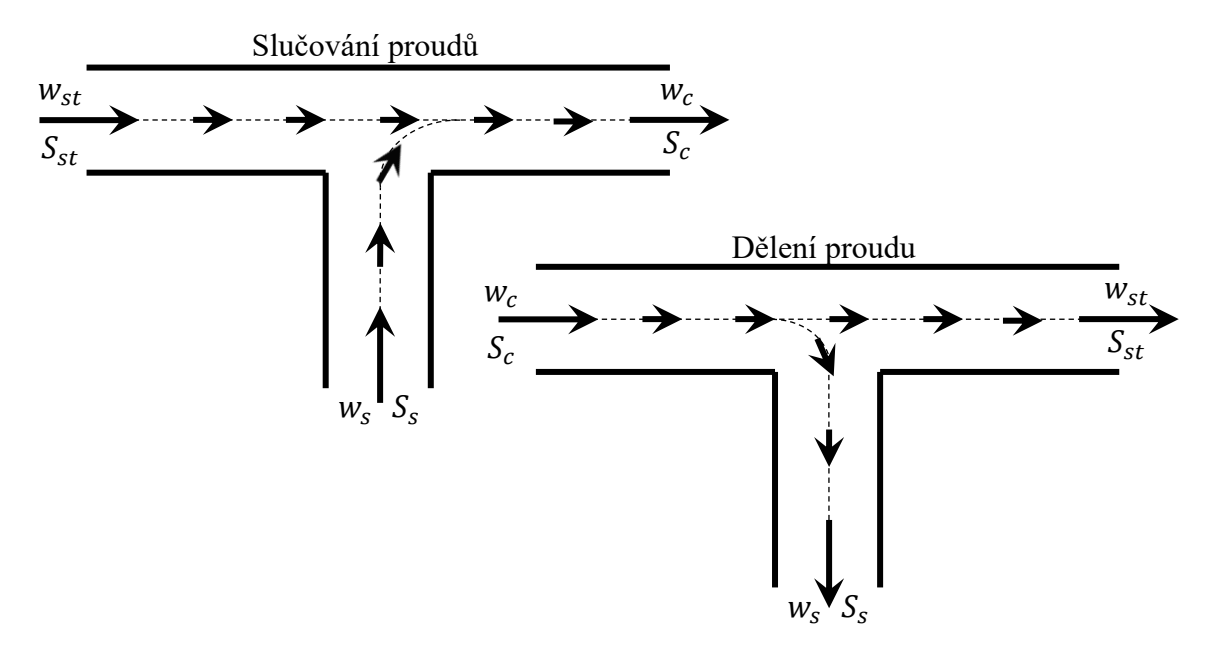

*(Obr. 1.7) Metodika značení segmentů větvení*

Pro případ slučování proudů se tlakové ztráty na trase *st-c* určují buďto dle vzhledem k rychlosti  $w_{st}$  nebo  $w_c$ , tedy jako

$$
\xi_{i-1} = \xi_{st} = \frac{\Delta e_{tot}}{\frac{w_{st}^2}{2}}; \ \xi_i = \xi_{st.c} = \frac{\Delta e_{tot}}{\frac{w_c^2}{2}}
$$
\n(*rov. 1.36*)

kde

 $\xi_{st}$  je součinitel místního odporu trasy *st-c* vzhledem k měrné kinetické energii  $w_{st}^2/2$ ;  $\xi_{st,c}$  je součinitel místního odporu trasy  $st-c$  vzhledem k měrné kinetické energii  $w_c^2/2$ , na základě čehož lze tvrdit.

$$
\xi_{st} = \xi_{st.c} \frac{w_c^2}{w_{st}^2} = \frac{\xi_{st.c}}{\left[ \left( \frac{Q_{st}}{S_{st}} \right) / \left( \frac{Q_c}{S_c} \right) \right]^2}
$$

*(rov. 1.37)*

Obdobně pak trasa *s-c*

$$
\xi_{i-1} = \xi_s = \frac{\Delta e_{tot}}{\frac{w_s^2}{2}}; \ \xi_i = \xi_{s.c} = \frac{\Delta e_{tot}}{\frac{w_c^2}{2}}
$$

*(rov. 1.38)*

kde

 $\xi_s$  je součinitel místního odporu trasy *s-c* vzhledem k měrné kinetické energii  $w_s^2/2$ ;  $\xi_{s,c}$  je součinitel místního odporu trasy *s-c* vzhledem k měrné kinetické energii  $w_c^2/2$ a tedy lze opět psát.

$$
\xi_s = \xi_{s.c} \frac{w_c^2}{w_s^2} = \frac{\xi_{s.c}}{\left[ \left( \frac{Q_s}{S_s} \right) / \left( \frac{Q_c}{S_c} \right) \right]^2}
$$

*(rov. 1.39)*

Při použití rovnice *1.34* (nebo *1.35*) pro výpočet statických tlaků na konci tras *st-c* a *s-c*, je absolutně vzatý rozdíl těchto dvou tlaků předmětem optimalizace (minimalizace) za pomocí změn průtoků v těchto trasách! Hodnotu tohoto rozdílu můžeme nazvat tlakovým reziduem.

Pro případ rozdělení proudu se tlakové ztráty na trase *c-st* určují obdobně buďto dle vzhledem ke kinetické energii  $w_c$  nebo  $w_{st}$  a tlakové ztráty na trase  $c$ -s vzhledem k rychlosti  $w_c$  nebo  $w_s$ .

$$
\xi_{i-1} = \xi_{st.c} = \frac{\Delta e_{tot}}{\frac{w_c^2}{2}}; \xi_i = \xi_{st} = \frac{\Delta e_{tot}}{\frac{w_{st}^2}{2}}; \tag{row. 1.40}
$$
\n
$$
\xi = \xi - \frac{w_c^2}{2} = \frac{\xi_{st.c}}{\xi_{st.c}}
$$

$$
\xi_{st} = \xi_{st.c} \frac{w_c^2}{w_{st}^2} = \frac{\xi_{st.c}}{\left[ \left( \frac{Q_{st}}{S_{st}} \right) / \left( \frac{Q_c}{S_c} \right) \right]^2}
$$
\n(rov. 1.41)

$$
\xi_{i-1} = \xi_{s,c} = \frac{\Delta e_{tot}}{\frac{w_c^2}{2}}; \ \xi_i = \xi_s = \frac{\Delta e_{tot}}{\frac{w_s^2}{2}};
$$

*(rov. 1.42)*

$$
\xi_s = \xi_{s.c} \frac{w_c^2}{w_s^2} = \frac{\xi_{s.c}}{\left[ \left( \frac{Q_s}{S_s} \right) / \left( \frac{Q_c}{S_c} \right) \right]^2}
$$

*(rov. 1.43)*

Při dělení či slučování proudů s více než dvěma větvemi je princip obdobný, pouze navíc označíme součinitele ztrát indexy určující jejich příslušnost k větvím. Důležité je zmínit, že součinitelé tlakových ztrát segmentů větvení mohou dosahovat záporných hodnot, což je způsobeno strháváním proudů navzájem (alespoň jeden je vždy kladný).

## <span id="page-25-0"></span>**2 Výpočet tlakových ztrát segmentů sacího vzduchového traktu parního kotle, výpočet sumární tlakové ztráty a návrh sacího vzduchového ventilátoru**

Jako podklady výpočtu tlakových ztrát segmentů uvažovaného sacího traktu (viz Obr. *2.1*) posloužila výkresová dokumentace a provozní stavy uvedené v tabulce *2.1.* Výpočet provedeme v MS Excel a to jako matematický model celého systému s ovládáním okrajových podmínek, jimiž budou atmosférické okolnosti v nulové nadmořské výšce, nastavení ovládacích komponent systému a požadovaný hmotnostní průtok vzduchu do kotle. Toto nám umožní zkoumat závislosti provozních stavů a sumární tlakové ztráty.

Jak již bylo zmíněno v úvodu, autor se domnívá, že v zájmu přehlednosti není vhodné zabývat se všemi proměnnými modelu do detailu v této části práce. Odůvodnění takového kroku může být fakt, že proměnných je okolo 4000 a jejich hodnoty jsou v mnoha případech odvozeny značně rozsáhlými rovnicemi či interpolacemi z tabulek. Navíc jsou jejich hodnoty závislé na příslušném provozním stavu neboť má velké množství součinitelů závislost na objemovém průtoku. Autor se tedy domnívá, že s ním bude čtenář této práce souhlasit, když bude tvrdit, že podrobný popis stanovení všech součinitelů i v případě jedné varianty provozního stavu, by měl za následek překročení rozumného rozsahu textové části práce. Stanovení a původ všech potřebných součinitelů raději uvedeme v elektronické příloze samotného výpočtu spolu s odkazy, komentáři a přehledným popisem jednotlivých proměnných výpočtu. Konkrétněji budou uvedeny pouze problematické segmenty a pouze obecný popis přístupu, který je proveden ve výše zmíněné příloze. Pro optimalizaci vytvořeného sešitu použijeme rozšíření Excelu tzv. Solver. Slovní popis postupu je uveden v takovém pořadí, aby korespondoval s elektronickou přílohou.

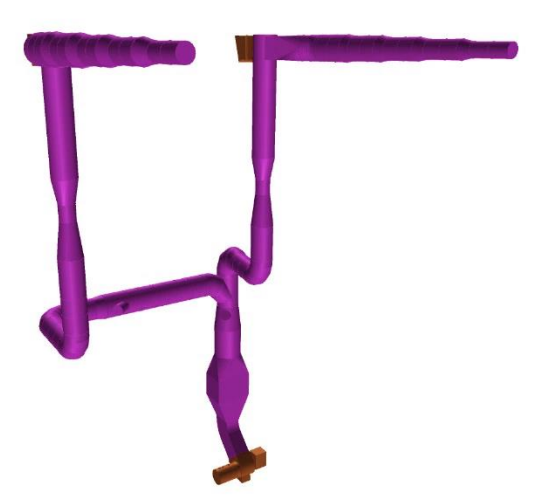

*(Obr. 2.1) Uvažovaný sací trakt*

| Provozní bod           | [%]          | Maximální<br>zatížení | Jmenovitého<br>zatížení | 50 % jmenovitého<br>zatížení |
|------------------------|--------------|-----------------------|-------------------------|------------------------------|
| Hmotnostní průtok      | [kg/s]       | 238.5                 | 233.9                   | 115,6                        |
| Atmosférický tlak v 0m | [Pa]         | 98059                 | 98059                   | 98059                        |
| Teplota na vstupu      | $^\circ C$ 7 | 40                    |                         | 40                           |

*(Tab. 2.1) Provozní stavy*

Pro snadnější uchopení konceptu uvažovaného sání je vhodné vytvořit jeho zjednodušené schéma a pojmenovat jednotlivé úseky trati (viz Obr. *2.2* a tab. *2.2*)

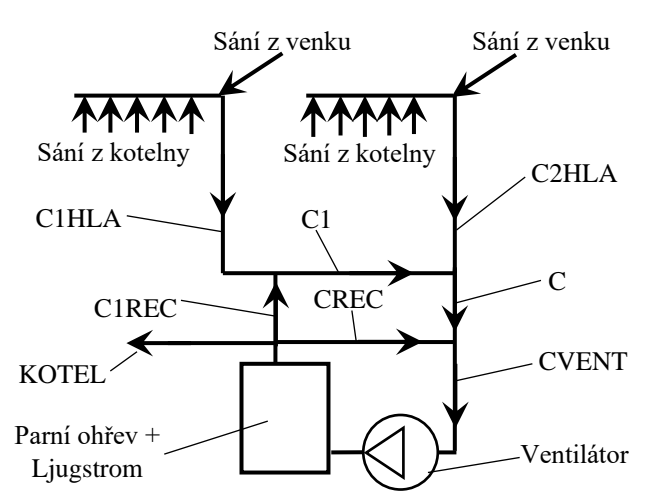

*(Obr. 2.2) Zjednodušené schéma uvažovaného sacího traktu*

| Název úseku trati  | Popis úseku trati                                    |  |
|--------------------|------------------------------------------------------|--|
| C <sub>1</sub> HLA | Hlavní potrubí kolektoru 1                           |  |
| C2HI.A             | Hlavní potrubí kolektoru 2                           |  |
| <b>C1REC</b>       | Potrubí recirkulačního vzduchu do C1HLA              |  |
| <b>CREC</b>        | Potrubí recirkulačního vzduchu do C                  |  |
| C <sub>1</sub>     | Potrubí kolektoru 1 s recirkulačním vzduchem         |  |
| C                  | Potrubí po sloučení potrubí C1HLA a C1<br>(fiktivní) |  |
| <b>CVENT</b>       | Potrubí přivádějící vzduch k ventilátoru             |  |
|                    | Kanál pro přívod vzduchu do kotle                    |  |

*(Tab. 2.2) Slovní popis úseků trati*

V modelu budeme uvažovat rovnoměrné rozložení rychlosti ve všech sekcích všech segmentů, tedy

$$
N_{i-1} = 1, N_i = 1.
$$

Místa vstupů vzduchu do systému jsou v různých geometrických výškách, proto je nutné určit okrajové podmínky pro každý vtok zvlášť. Toho může být dosaženo pomocí rovnice *1.34* nebo *1.35*, kde hodnoty s indexy i-1 a i budeme uvažovat následujícím způsobem.

 $p_{i-1} = p_a; \ \rho_{i-1} = \rho_a; \ z_{i-1} = 0; \ w_{i-1} = 0; \ \xi_i = 0; \ w_i = 0; \ z_i$  je geometrická výška jednotlivých vstupů,  $n=1$ ,4 (adiabatický děj),  $p_i$  je tlak na vstupu vzduchu do systému.

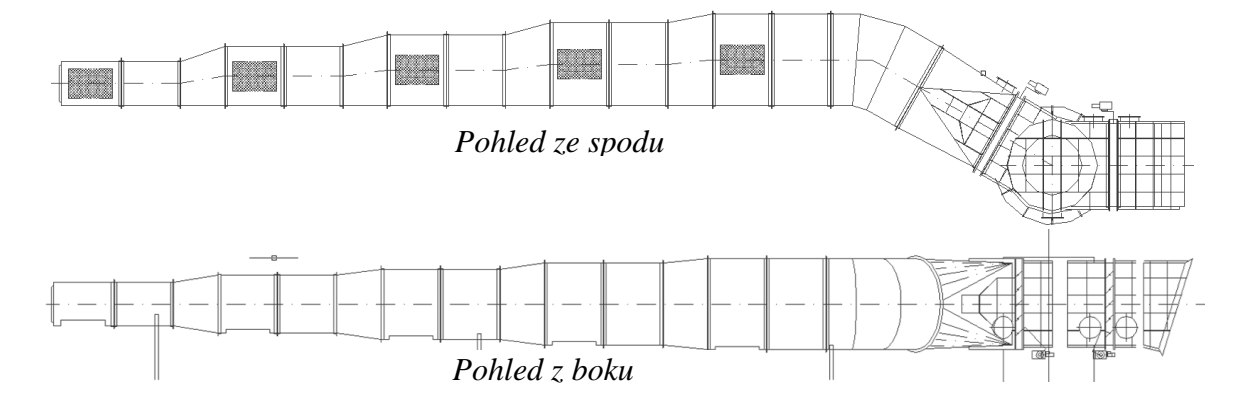

#### <span id="page-27-0"></span>**2.1 Stanovení součinitelů segmentů potrubí C1HLA**

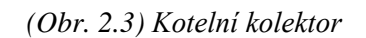

Na obrázku *2.3* je detail sací části kolektorů C1HLA. Nejdříve stanovíme místní součinitel ztrát pro první sací otvory potrubí společně s mřížkami a také součinitel třecích ztrát rovných částí mezi postranními otvory.

Následně stanovíme ztráty pro konické difuzory. Difuzory jsou excentrické, ale pro výpočet použijeme souměrné jako jejich aproximaci.

Mezi jednotlivými otvory vznikají uzly, v nichž se rozdíl tlaků obou připojených větví stává předmětem optimalizace statických tlaků. Jako důsledek přístupu u stanovení okrajových podmínek na vstupech do potrubí popsaných výše, se po optimalizaci tohoto tlakového rezidua sobě také rovnají hustoty, rychlosti a teploty tekutiny.

Tímto způsobem lze pokračovat až po segment změny směru. Protože je koleno segmentového typu a neobvyklého tvaru, je nutné vyhodnotit vhodnost různých způsobů výpočtu jeho ztrátového součinitele. K dispozici je výpočet pomocí hladkého kolena nebo pomocí kolena segmentového s většími úhly navazujících segmentů. Obecně platí, že čím vetší je úhel navázání segmentů kolena, tím větší je výsledný součinitel. V [3] je uvedeno, že pro dostatečně malé úhly navázání je možné počítat segmentová kolena stejně jako kolena hladká, avšak není uvedeno, pro jaký maximální úhel lze této metody využít. Provedeme tedy následující úvahu.

Na obrázku *2.4* lze vidět závislosti neopravených ztrátových součinitelů různých provedení kolen na poměru rádiusu zatočení a průměru potrubí. Se snižujícími se úhly navázání segmentů kolena se hodnoty součinitelů postupně blíží kolenu hladkému. Pro koleno s úhly navázání 22.5° můžeme hovořit o významném přiblížení. Budeme tedy předpokládat, že pro náš případ, tedy úhel navázání 15°, se bude součinitel takového kolena lišit od kolena hladkého nevýznamně. Následně je potřeba započítat vliv Reynoldsova čísla dle [3], ale je nutné rozšířit opravnou funkci pro vyšší hodnoty Re regresí známých hodnot a započítat opravu na úhel zatočení. Do celkové ztráty kolen se také zvlášť započítává součinitel třecích ztrát.

Dále následuje změna tvaru průřezu a uzavírací klapka sání z kotelny, jenž je prvním ovladatelným prvkem modelu. Uzavírání je řadové konstrukce a skládá se z 5 klapek. Slouží pro změny provozních podmínek sacího traktu v zimním a letním období pomocí regulace přítoku z kotelny a z venku.

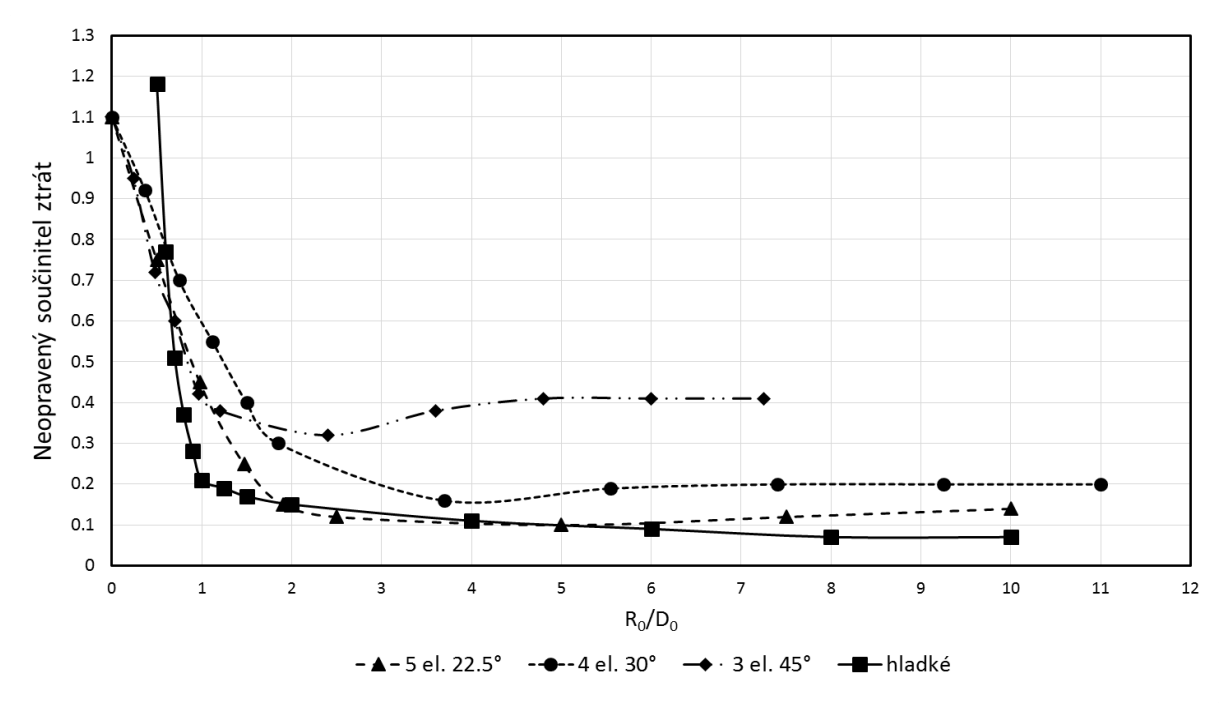

*(Obr. 2.4) Závislost ztrátového součinitele na úhlu navázání segmentů*

Součinitel ztrát uzavírací klapky závisí na úhlu uzavření, avšak klapku nelze zcela uzavřít a zapříčinit nulový objemový průtok. V [1] součinitele definovány pouze do úhlu 80°. Prodloužíme-li křivku závislost součinitele ztrát na úhlu uzavření, můžeme aproximovat i ztrátové součinitele na úhlech 80-89° (maximálně 89°, protože jinak by klapky kolidovali).

Následuje přítok do hlavního vedení kolektoru pomocí téčka bez dělícího plechu. Skutečné téčko nemá mezi větvemi přítoku úhel 180° jak je vidět na obrázku *2.3,* nicméně je stále symetrické. Budeme tedy předpokládat, že odchylka při jeho aproximaci rovnoramenným symetrickým téčkem nezpůsobí významnou chybu.

Nyní se zaměříme na přítok do kolektoru z venkovní části. Průřez tohoto ústí je čtvercový, vysunutý od zdi kotelny a zkosený. Budeme jej počítat jako nezkosený s délkou vysunutí na ose ústí pomocí vtoku konstantního průřezu vysunutého od zdi. Započteme také třecí ztráty po klapku s přepočtem na čtvercový průřez.

Následuje výpočet regulační klapky objemového průtoku, která je druhým ovládacím prvkem, jenž je proveden totožným způsobem jako u klapky sání z kotelny. Poté vypočítáme přítok do hlavního vedení kolektoru stejným způsobem jako pro výpočet přítoku z kotelny a opět zavedeme tlakové reziduum pro optimalizaci.

Za tímto téčkem následuje dlouhý rovný úsek s naváděcími plechy. Plechy jsou obecně využity pro zrovnoměrnění rychlostí proudu v průřezu sekce segmentu. Budeme je tedy ignorovat s předpokladem, že budou mít tendenci tlakovou ztrátu snižovat. Zbytek rovného úseku budeme počítat pouze s ohledem na třecí ztráty.

Za tímto rovným úsekem se nachází Venturiho dýza (viz *obr. 2.1*) pro měření průtoku kolektorem. Její ztrátový koeficient je počítán vzhledem k rychlosti v její nejužší části. Toto je způsobeno faktem, že ztrátové součinitele takových segmentů se laboratorním způsobem zjišťují stejným způsobem. Poté přepočteme stavy na výstupní průřez z Venturiho dýzy a to beze ztrát.

Dále můžeme stanovit odhad statického tlaku ve středu Venturiho dýzy pomocí přepočtu dle změny potenciálních tlaků.

Dále následuje rovný úsek pouze s třecími ztrátami. Můžeme si všimnout, že druhý kolektor C2HLA je do určitého okamžiku zcela totožný a tak nebudeme počítat rovný úsek celý, nýbrž pouze do části kde je totožný s kolektorem C2HLA a čehož můžeme využít při jeho výpočtu.

Za tímto úsekem tedy dopočítáme zbytek rovného úseku a přejdeme k výpočtu segmentového kolena. To provedeme pomocí segmentového kolena jako v předcházejícím případě, ale tentokrát jsou k dispozici empirické znalosti přímo související s uvažovaným kolenem. Provedeme opravu na Reynoldsovo číslo stejně jako v předcházejícím případě a stejně tak opravu na úhel zatočení, jenž má hodnotu pro úhel 90° rovnu jedné.

Následuje rovný úsek dále pak stejné segmentové koleno nyní však v horizontální poloze (poloha nemá vliv na ztrátový součinitel) a opět rovný úsek.

V této části je potrubí rozšířeno kvůli vstupu recirkulačního vzduchu z potrubí C1REC. Tento segment vypočítáme pomocí klasického konického difuzoru.

Následuje téčko pro vstup recirkulačního vzduchu z C1REC. Toto je vypočítáno pomocí univerzálních rovnic pro téčka se slučováním dvou proudů, kdy není větev bočního přítoku v pravém úhlu s hlavním vedením a přímá část je konstantního průřezu.

V této části končí námi definovaná část C1HLA.

#### <span id="page-29-0"></span>**2.2 Stanovení součinitelů segmentů potrubí C1REC**

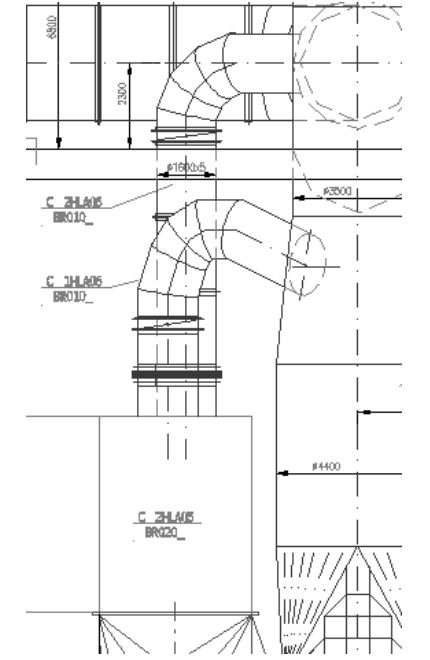

*(Obr. 2.5) Recirkulace uvažovaného systému*

Potrubí C1REC začíná kompenzátorem (vzdálenější část *Obr. 2.5*). Součinitel místních ztrát kompenzátorů je obecně považován za konstantní za všech podmínek a v našem případě činní 0,05. Statický tlak na vstupu se v tomto případě stává předmětem optimalizace, neboť jeho hodnota závisí na výstupním tlaku z LJ.

Po rovném úseku, jenž následuje za kompenzátorem, se v této části potrubí nachází regulační klapka C1REC. Jako v předcházejícím případě není schopná úplného uzavření potrubí. Hodnoty součinitelů místních ztrát klapky jsou opět definovány pouze do úhlu 80°. Z matematického hlediska by úplné uzavření vyžadovalo součinitel ztrát nekonečné hodnoty. Proto budeme situaci uzavření recirkulace aproximovat následujícím způsobem. Rozšíříme tabulku o jednu hodnotu tak aby při úhlu uzavření 90° dosáhlo množství recirkulovaného vzduchu v potrubí C1 maximálně hodnoty 1%.

Následuje segmentové koleno, jenž je vypočteno na základě empirických znalostí a opraveno na Reynoldsovo číslo a úhel zatočení (oprava na úhel zatočení při úhlu zatočení 90° nemá na výslednou hodnotu vliv neboť je její hodnota rovna 1).

Jako další segment této části je téčko přítoku do potrubí C1, jenž je vypočteno na základě korespondujícího postupu k přítoku z C1HLA. Zavedeme tlakové reziduum na konci téčka a tím je ukončen výpočet potrubí C1REC.

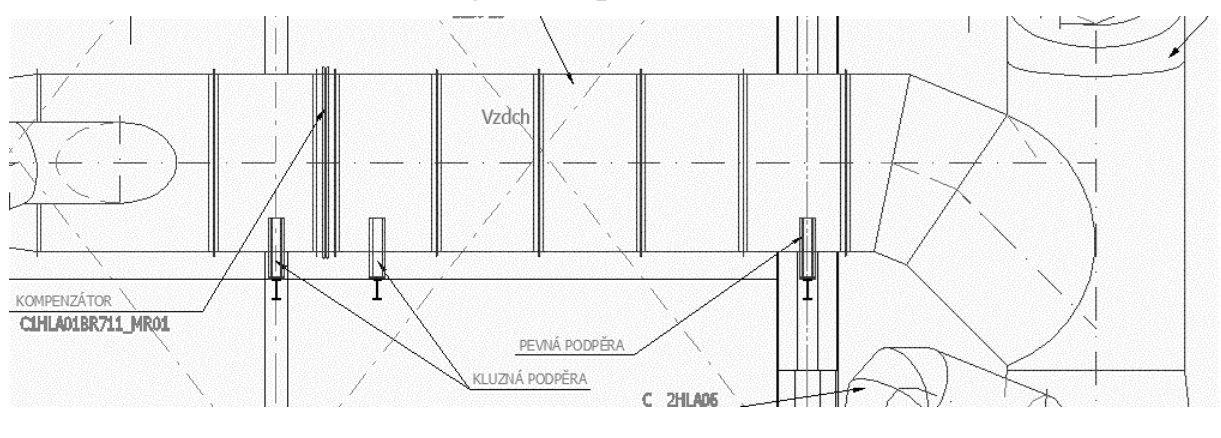

## <span id="page-30-0"></span>**2.3 Stanovení součinitelů segmentů potrubí C1**

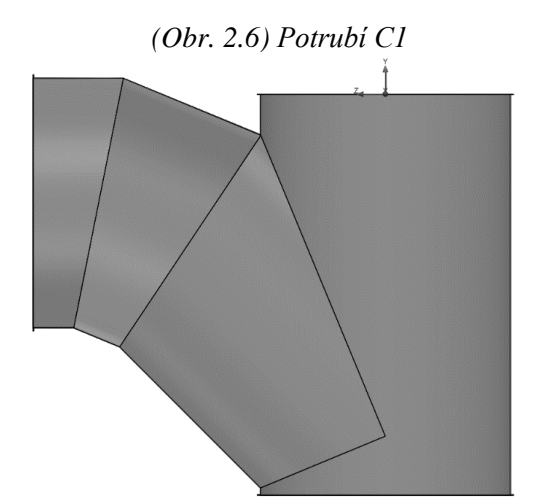

*(Obr. 2.7) Model téčka pro sloučení proudů C1 a C2HLA*

Jako první za téčkem následuje rovný úsek a poté kompenzátor. Oba segmenty jsou spočteny dříve zmíněnými způsoby a stejně tak následující rovný úsek.

V toto okamžiku přichází na řadu téčko pro sloučení proudů C1 a C2HLA. Jelikož je tento tvarový segment nestandartní a není možné dohledat jeho empirické hodnoty v rozumném čase, musíme přistoupit k metodě konečných prvků. Jak již bylo zmíněno dříve, užijeme k tomuto účelu Solidworks Flow jenž využívá tzv. k-epsilon model. Vymodelujeme segment (viz *obr. 2.7*) a pomocí nástrojů Flow Simulation provedeme simulaci následujícím způsobem.

Nastavíme drsnost povrchu na 0,0001 mm, jenž koresponduje se zbytkem sacího traktu a nastavíme adiabatické chování stěn (bez přestupu tepla). Počáteční intenzitu turbulence nastavíme na 100% kvůli známému Reynoldsovu číslu a turbulentní délku si program odhadne sám na základě hydraulického průměru součásti (program si poté sám odvodí hodnoty pro k-epsilon výpočet). Protože jsou součinitelé místních ztrát dle teorie nezávislé na vlastnostech proudící tekutiny, definujeme vlastní fiktivní médium. Jako výchozí médium použijeme vzduch (kvůli viskositě a jejím vztahu k třecím ztrátám), ale zamezíme změnám měrného objemu. To nám umožní zjednodušit Bernolliovu rovnici na rovnici pro nestlačitelné médium a při vypnuté gravitaci použít pro stanovení ztrátových součinitelů rozdíl totálních tlaků v příslušných sekcích (dle rovnice *1.17*). Okrajové podmínky nastavíme jako objemové přítoky na vstupních sekcích a na výstupní sekci nastavíme průměrný statický tlak (na jeho absolutní velikosti nezáleží). Pro stanovení úrovně zasíťování užijeme principu konvergence pro případ  $\frac{\partial s}{\partial c} = 0.5$ , tedy zvyšujeme úroveň zasíťování do momentu, kdy se dva po sobě jdoucí výsledky od sebe liší nevýznamně. Poté zavedeme parametrickou studii, jenž bude simulovat a zaznamenávat závislosti ztrátových koeficientů (vzhledem k výstupní sekci) na poměru objemového přítoku z boční časti. Výsledky lze vidět na obrázku *2.8*. Zavedeme tlakové reziduum a tím končí výpočet úseku C1REC.

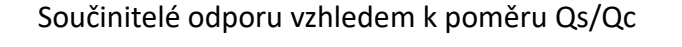

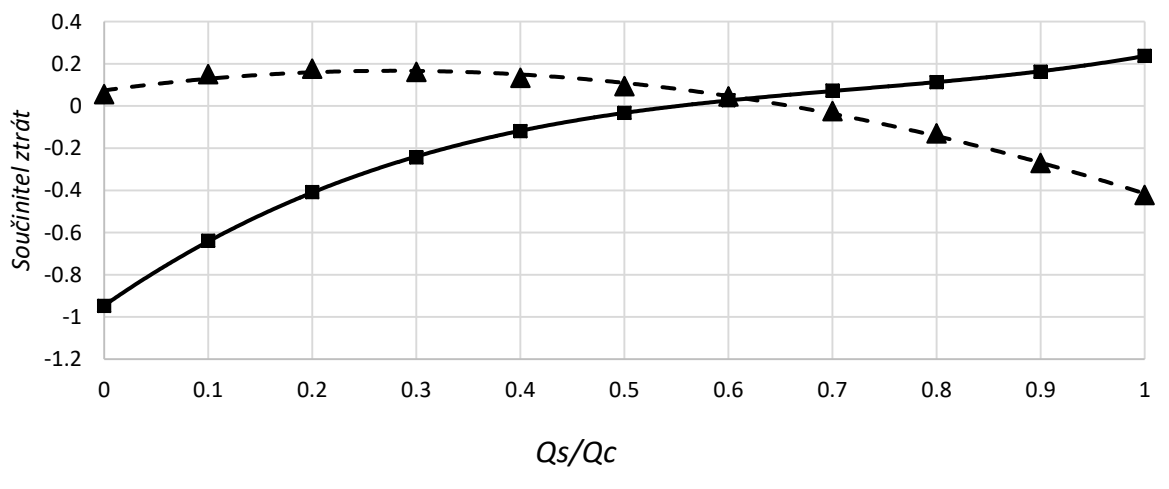

*Ztrátový koeficient boční větve Ztrátový koeficient přímé větve*

*(Obr. 2.8) Závislost součinitelů ztrát na poměru přítoků*

#### <span id="page-31-0"></span>**2.4 Stanovení součinitelů segmentů potrubí C2HLA**

Využijeme poznatek o podobnosti z podkapitoly 2.1 a zařadíme následující segmenty.

Jako první je stejné segmentové koleno jako v případě C1HLA, za ním následuje rovný úsek, kónický difuzor, opět stejné segmentové koleno a téčko slučování C1 a C2HLA (viz obr. *2.9*).

U dvou po sobě jdoucích kolen je nutné započítat jejich vzájemný efekt, což spočívá ve vynásobení obou součinitelů kostnatou snižující celkovou tlakovou ztrátu.

Bc. Libor Kudela Aerodynamický výpočet vzduchové části parního kotle VUT FSI EÚ

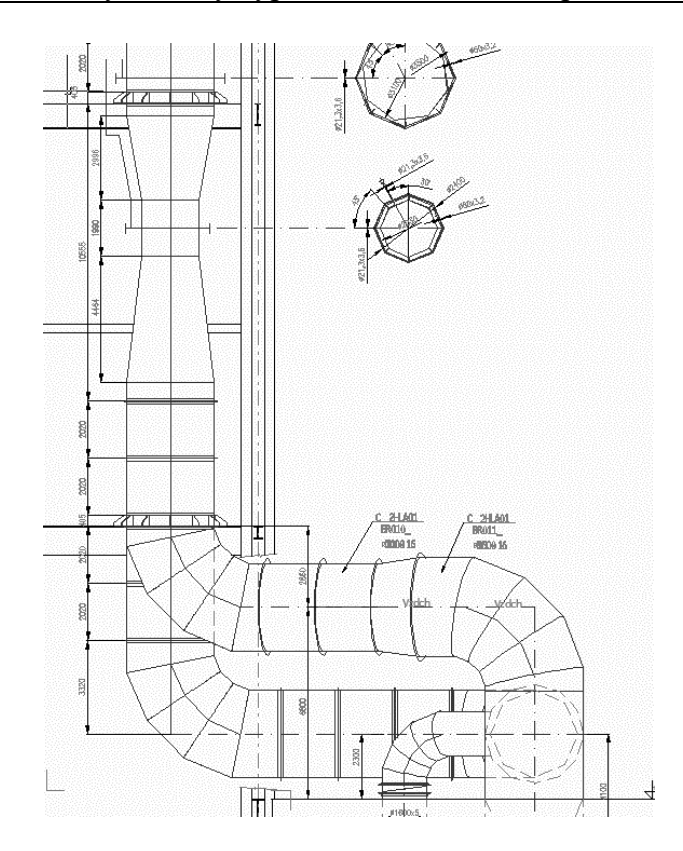

*(Obr. 2.9) Svedení kolektoru C2HLA*

### <span id="page-32-0"></span>**2.5 Stanovení součinitelů segmentů potrubí C a CVENT**

Úsek C je pouze fiktivní a slouží jako bod k zaznamenání hodnot v této části.

Potrubí CVENT začíná slučovacím téčkem pro C a CREC. Empirické znalosti tohoto téčka jsou také obtížně dohledatelné. Proto opět použijeme Software Solidworks Flow a to s totožným nastavením jako v předcházejícím případě. Výsledky jsou na obrázku *2.11*.

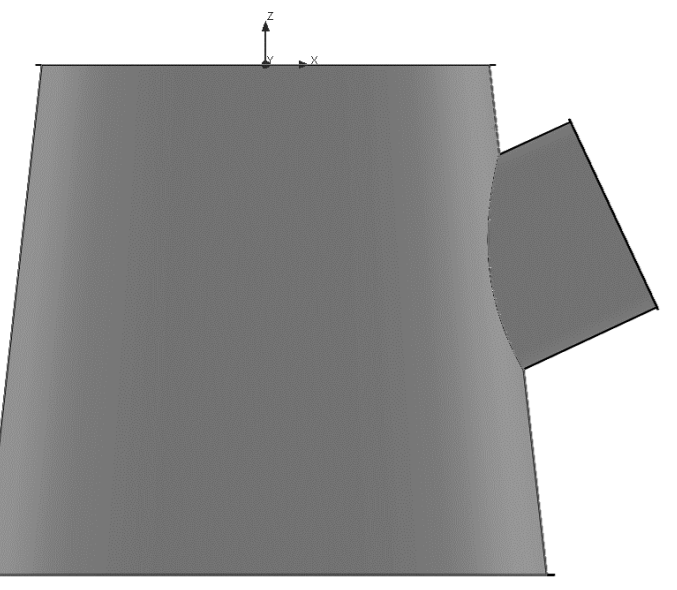

*(Obr. 2.10) Model téčka pro přívod recirkulace CREC*

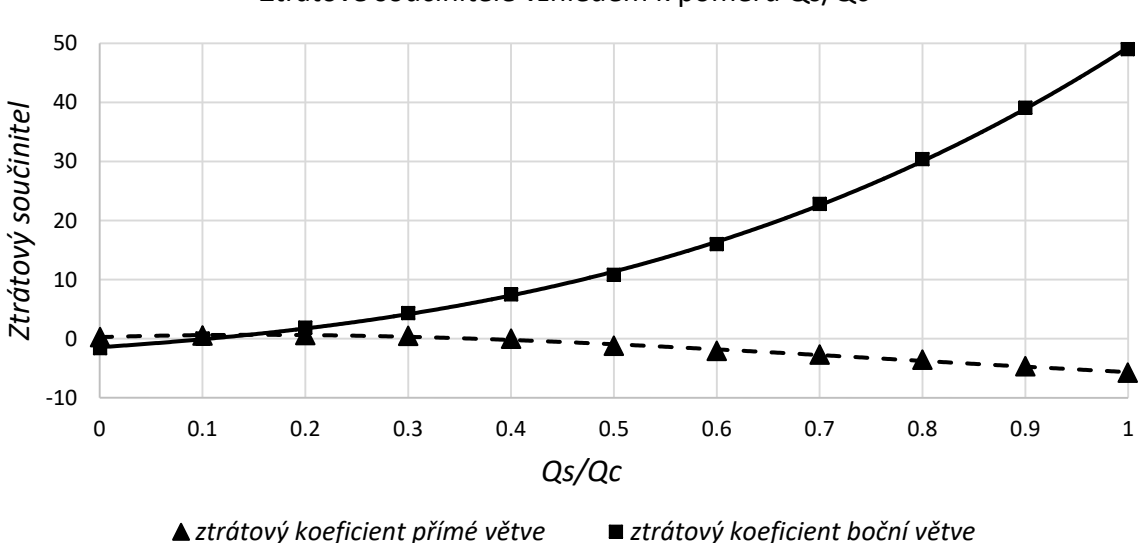

Ztrátové součinitele vzhledem k poměru Qs/Qc

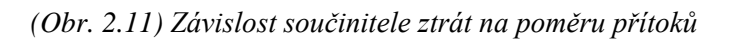

### <span id="page-33-0"></span>**2.6 Stanovení součinitelů segmentů potrubí CREC**

První tři segmenty tohoto potrubí jsou z hlediska výpočtu totožné s potrubím C1REC (viz obr. *2.5*). Statický tlak na vstupu do kompenzátoru se v tomto případě stává předmětem optimalizace, neboť jeho hodnota závisí na výstupním tlaku z LJ.

Po těchto segmentech následuje segmentové koleno o známých empirických hodnotách ztrátového součinitele. Opravíme jej na úhel a Reynoldsovo číslo.

Dále se zde nachází téčko pro sloučení C a CREC jehož ztrátový součinitel byl stanoven v předcházející podkapitole. Poté zavedeme tlakové reziduum.

#### <span id="page-33-1"></span>**2.7 Stanovení součinitelů segmentů potrubí CVENT**

Trasa CVENT (viz obr. *2.12*) začíná rovným úsekem, za níž následuje segment změny průřezu z kruhového na obdélníkový jenž lze stanovit na základě empirických znalostí pro takovéto segmenty (v podstatě se jedná o podobnou problematiku jako u difusorů).

Tlaková ztráta tlumiče hluku je stanovena pomocí hodnoty od výrobce. Je stanovena pro hmotnostní průtok 238,5 kg/s. Pro tuto hodnotu určíme příslušný koeficient ztrát a budeme jej uvažovat konstantní pro ostatní provozní stavy.

Za tlumičem hluku následuje změna průřezu pomocí zužujícího se segmentu obdélníkového průřezu. Opět lze využít empirických znalostí. Poté započteme rovný úsek, jehož třecí ztráty je nutné opravit na obdélníkový průřez. Dále se zde nachází koleno obdélníkového průřezu, jenž je opět možné vypočítat dle empirických vztahů.

Po započtení dalšího rovného úseku a kompenzátoru přichází na řadu samotný ventilátor. Ten do systému započítáme pomocí záporně vzatého celkového součinitele ztrát systému a tím získáme hodnoty tekutiny na jeho výstupní části. Tímto přístupem dodáme do systému přesně stejné množství energie, jenž je spotřebováno na překonání ztrát.

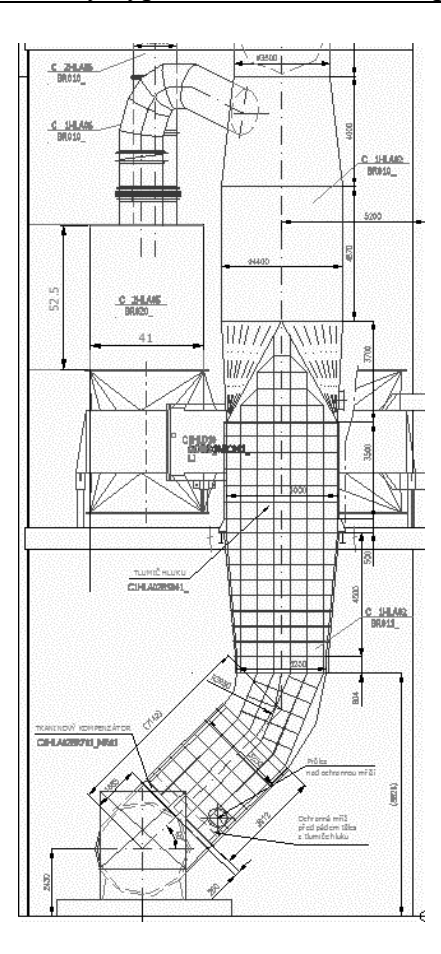

*(Obr. 2.12) Úsek CVENT*

Za ventilátorem se nachází konický difuzor, kompenzátor a rovný úsek, jenž vypočítáme již výše zmíněnými způsoby. Nyní se dostáváme k segmentu výtlaku do Ljungstromu (viz obr. *2.12*), který obsahuje parní ohřívák spalovacího vzduchu. Samotný tvar výtlaku je opět nemožné dohledat ve smyslu empirického popisu a je tedy nutné ztrátu stanovit na základě Solidworks Flow. Pro tento účel použijeme médium a postup definovaný v dřívějších případech a stanovíme součinitel celkové ztráty vzhledem ke jmenovitému průtoku. Výsledná hodnota součinitele ztrát je 12,6. Parní ohřívák vzduchu vypočítáme jako výměník s žebrovanými trubkami dle [1].

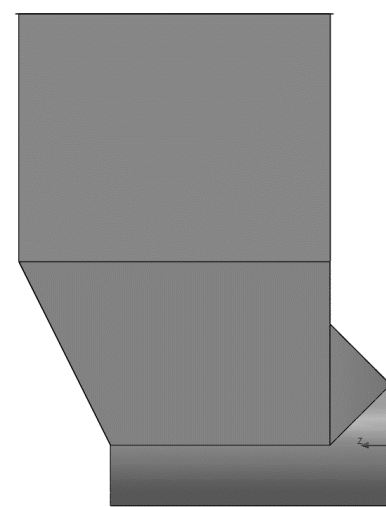

*(Obr. 2.12) Model výtlaku do Ljunstromu*

Na ústí výtlaku je přes kompenzátor připojen Ljungstrom jehož tlaková ztráta je opět dodána výrobcem pro určitý hmotnostní průtok. Stanovíme v tomto bodě hodnotu součinitele ztrát a budeme ji považovat za konstantní i pro ostatní provozní stavy. Následují odbočky do recirkulací vzduchu, jejichž ztrátové součinitele stanovíme pomocí vtoků do potrubí nainstalovaného u stěny, kolem níž se vyskytuje pohybující se médium. Zbytek vzduchu odchází do systému kotle, jehož ztrátový součinitel je součástí dodané dokumentace.

Celkový princip výpočtu je snáze pochopitelný při zhlédnutí elektronické přílohy výpočtu.

#### <span id="page-35-0"></span>**2.8 Optimalizace tlakových reziduí a volba ventilátoru**

Protože se bude s modelem experimentovat, je nutné stanovit počáteční podmínky pro spuštění optimalizace, ale nejdříve doplnit rovnice provázání průtoků. Princip odvození těchto vztahů je založen na zákonu zachování hmoty, tedy hmotnostní přítok do uzlů se musí rovnat hmotnostnímu výtoku z uzlů. Některé rovnice jsou pro ukázku vypsány níže (rov. *2.1*). Jejich aplikaci není nutné provést v přítomném tvaru. Je pouze nutno zachovat matematické závislosti mezi jednotlivými členy a to tak, abychom po aplikaci všech omezili počet stupňů volnosti celé úlohy na jeden, tedy pro zadané okrajové podmínky modelu musí existovat právě jedno jeho řešení. Další omezující podmínky vyplívají ze samotných tlakových reziduí.

$$
\dot{m}_{C1HLA} + \dot{m}_{C1REC} = \dot{m}_{C1}
$$
\n
$$
\dot{m}_{C2HLA} + \dot{m}_{C1} = \dot{m}_C
$$
\n
$$
\dot{m}_{CVENT} = \dot{m}_{C1REC} + \dot{m}_{CREC} + \dot{m}_{KOTEL}
$$
\n
$$
(rov. 2.1)
$$

Po první úspěšné minimalizaci sumy absolutních tlakových reziduí pod přijatelnou úroveň (0.1 Pa) a tedy vyřešení libovolného provozního bodu zavedeme nástroje pro obratnější manipulaci s celkovým průtokem. Jako první zavedeme nástroj pro přidávání a ubírání hmotnostního průtoku dle nastavitelného kroku (např. po 5 kg/s). Důvod k takovému přístupu spočívá v možnosti odhadu nových počátečních hodnot jednotlivých vstupních průtoků takto nastaveného nového zadání. Změníme-li celkový hmotnostní průtok o daný krok, můžeme spočítat podíl této změny na celkovém průtoku a upravit tak všechny dílčí průtoky o takto získaný podíl. Takto učiněný zásah oproti prostému přepsání vstupní hodnoty celkového průtoku, výrazně snižuje sumu tlakových reziduí nového zadání a umožnuje rychlejší optimalizaci nového řešení. Tento nástroj je spustitelný tlačítky **KROK+** a **KROK**v ovládacím panelu modelu. Jako další nástroj zavedeme opravu průtoků a vstupních tlaků samotných recirkulací a to tak, že budeme postupně ubírat či přidávat na jejich hodnotách do doby než nalezneme minimum sumy tlakových reziduí, jehož je možné tímto přístupem dosáhnout. Výhoda tohoto nástroje také spočívá v možnosti opravy průtoků a tlaků recirkulací v případě změny nastavení jejich uzavíracích klapek (tímto je možné snížit sumu tlakových reziduí až 20 krát). Tento nástroj je spustitelný tlačítkem **OPRAV RECI** v ovládacím panelu modelu. Samotné spuštění přednastaveného řešitele je možné tlačítkem **VYŘEŠIT**. Na tyto nástroje lze následně navázat algoritmus, jenž je dokáže využívat ve smyčce, dokud není dosaženo požadované hodnoty hmotnostního průtoku tratí (tlačítko **NAJEĎ NA PRŮTOK**). Tento algoritmus dokáže před samotným automatickým spuštěním řešitele snížit tlakové reziduum až 100 krát a tak výrazně přiblížit počáteční hodnoty ke globálnímu minimu sumy tlakových reziduí. Takové přiblížení dostatečně maximalizuje pravděpodobnost, že řešitel rychle zkonvertuje pod požadovanou hodnotu sumy tlakových reziduí (na první pokus při maximálním dovoleném počtu iterací 30). Takto zkombinované přístupy umožnují výrazně rychlejší optimalizaci úloh zadaných do modelu, neboť není nutné pomalé přejíždění mezi provozními body (z hlediska změn průtoků), ale je možný i razantní zásah bez obavy z velkého narušení vhodnosti počátečních hodnot pro řešitele (při velkých prostých změnách by měl model tendenci nekonvergovat kvůli pádu řešitele do lokálního minima ze kterého se sám nevyprostí a je nutný poměrně zdlouhavý zásah uživatele). Následně zavedeme nástroj pro zaznamenání potřebných hodnot spustitelný tlačítkem **ZAZNAMENAT HOHNOTY** (tlakové ztráty různých úseků trati, celkový součinitel ztrát, výkon ventilátoru apod.) na připravený list v modelu. Poté lze zavést nástroj, jenž bude testovat závislosti potřebných hodnot na celkových hmotnostních průtocích přednastavených v záznamovém listu a automaticky zaznamenávat vypočtené hodnoty (tlačítko **START ANALÝZY**). Tento ovládací panel je vyobrazen popsán na obrázku *2.13*. Zbytek ovládacího panelu okrajových podmínek je na obrázku *2.14*.

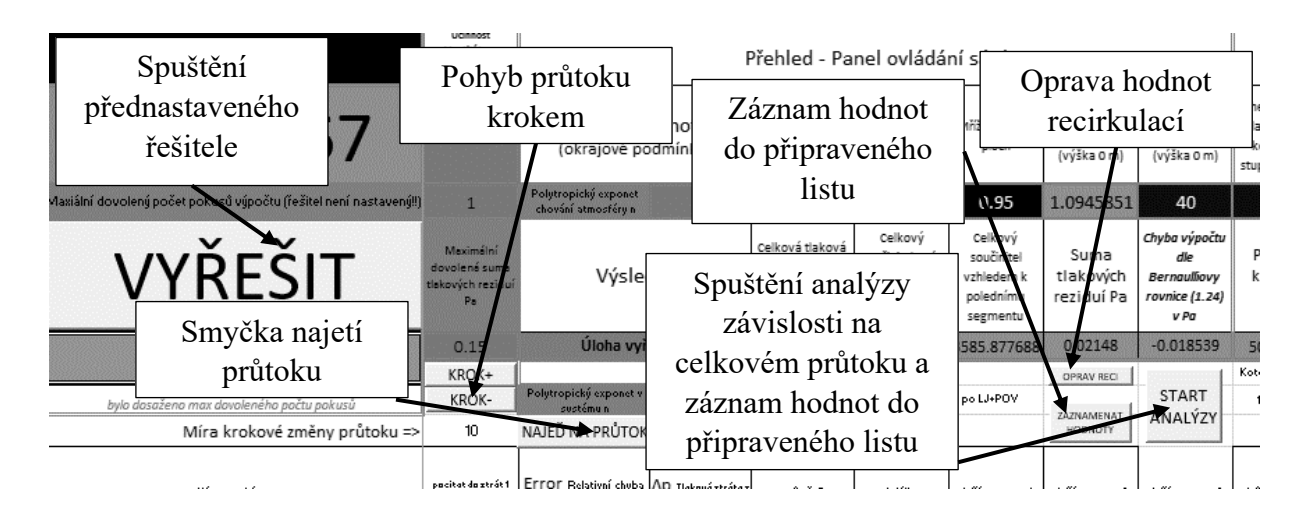

*(Obr. 2.13) Ovládací panel matematického modelu*

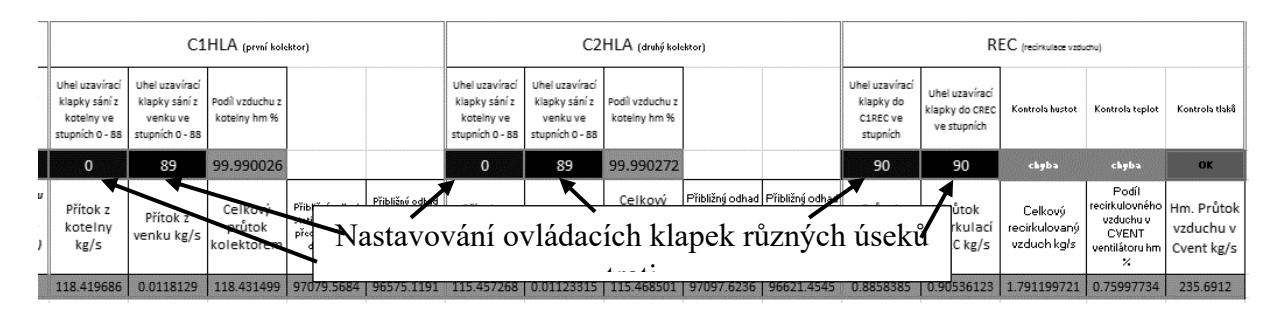

*(Obr. 2.14) Zbytek ovládacího panelu matematického modelu*

Pro ukázku účinnosti zavedených nástrojů můžeme porovnat oba způsoby nastovování úloh do modelu a to například pro případ přejetí z průtoku 150 kg/s na průtok 140 kg/s při uzavření klapek recirkulací na 30° a maximálního sání z kotelny (viz Obr. 2.15).

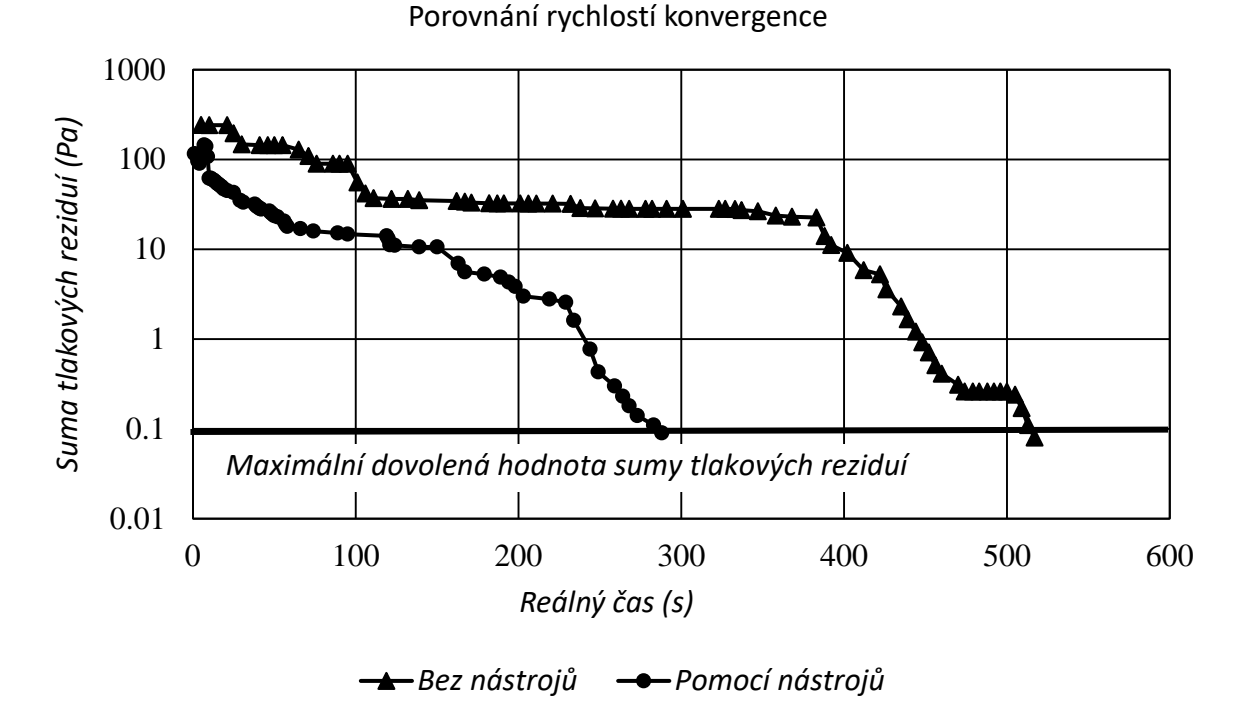

*(Obr. 2.15) Porovnání rychlosti konvergence při použití/nepoužití vytvořených nástrojů*

Nyní máme k dispozici celý model sací soustavy. Protože přichází na řadu volba ventilátoru vzduchu, je nutné stanovit interval, na kterém bude vybraný ventilátor pracovat. Toho dosáhneme stanovením okrajových výkonových bodů. Jako první provozní bod (nejnižší parametry pro ventilátor) tohoto intervalu bude stav při 50% výkonu kotle s plně uzavřenou recirkulací vzduchu a sání z kotelny, protože by měl vyžadovat nejnižší výkon. Druhý bod pak bude kotelní maximum při plně otevřené recirkulaci vzduchu a sání z venku, jelikož takový bod teoreticky představuje nejvyšší požadovaný výkon ventilátoru. V obou bodech zaznamenáme objemový průtok za ventilátorem, měrnou dodávanou energii a ztrátu sacího traktu po ventilátor vzhledem k výstupnímu průtoku posledního segmentu a tedy vstupu do ventilátoru (viz obr. *2.16*).

| Provozní bod                               | 50% výkonu              | Maximální výkon s plně |
|--------------------------------------------|-------------------------|------------------------|
|                                            | s uzavřenou recirkulací | otevřenou recirkulací  |
| Objemový průtok za ventilátorem<br>$m^3/s$ | 105.6                   | 362.5                  |
| Měrná energie dodávaná                     |                         |                        |
| ventilátorem do celého                     | 1136.6                  | 6065                   |
| vzduchového systému kotle J/kg             |                         |                        |
| Tlaková ztráta sání po ventilátor          |                         |                        |
| vzhledem k průtoku před                    | 169.9                   | 1388.7                 |
| ventilátorem Pa                            |                         |                        |

*(Obr. 2.15) MIN/MAX pro vzduchový ventilátor*

Po stanovení výše zmíněných hodnot můžeme určit předpokládanou oblast, ve které se budou nacházet všechny nebo většina provozních bodů ventilátoru. Dle této oblasti lze zvolit ventilátor vyhovující požadavkům uvažovaného vzduchového systému kotle. V našem případě se zdá, že vyhovuje ventilátor firmy ZVVZ a to model PJB2650, jež pokrývá celou oblast a navíc střední část provozní oblasti leží v prostoru spíše vyšších účinností ventilátoru. Toto je vyobrazeno na

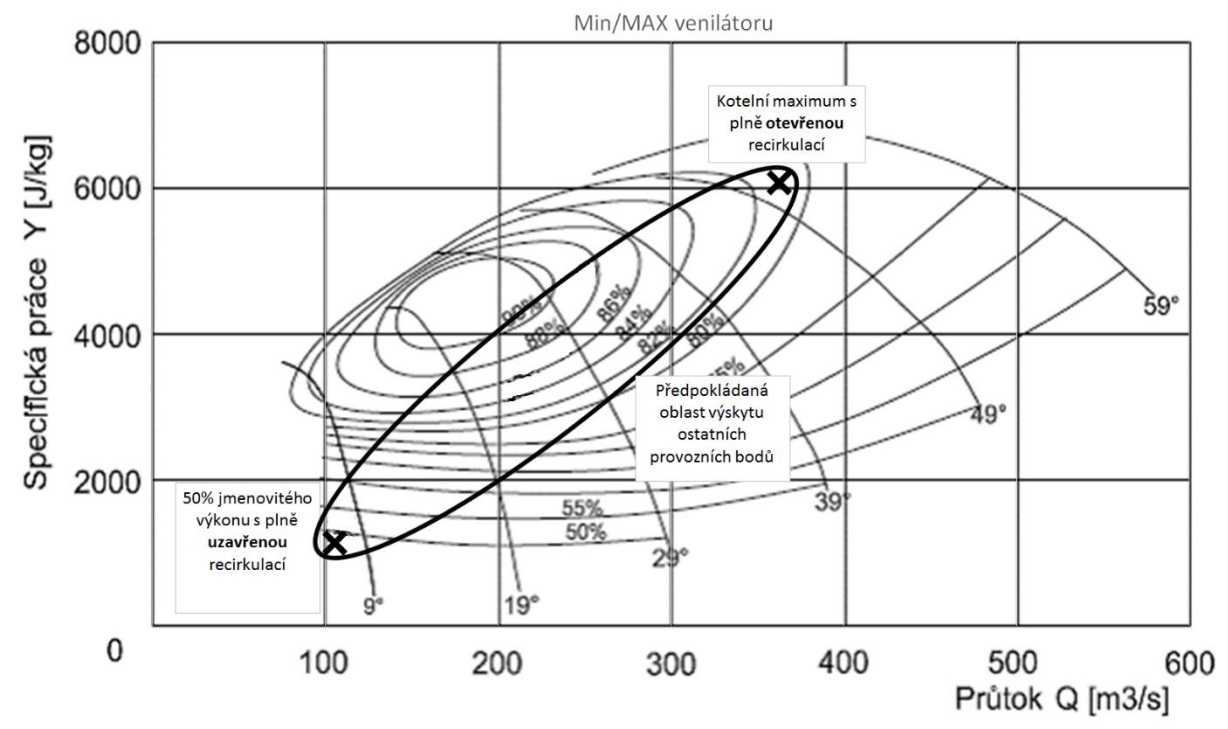

obrázku *2.16*. Z grafu charakteristiky výše zmíněného ventilátoru extrapolujeme závislost účinnosti na hodnotách průtoku a měrné energie, kterou také zabudujeme do našeho modelu.

*(Obr. 2.16) Znázornění MIN/MAX ventilátoru ve ventilátorové mapě (charakteristika VV)*

Nyní je možné zaznamenat do grafů provozní stavy ventilátoru a samotného vzduchového traktu na různém nastavení ovládacích zařízení a hmotnostním průtoku na vstupech do traktu.

Parametry analýzy stanovíme od 115.6 kg/s do 238.5 kg/s po kroku 10 kg/s a zahrneme průtok pro jmenovitý výkon tedy 233.9 kg/s. Tuto analýzu provedeme jak pro sání z kotelny tak pro sání z venku a u každé varianty provedeme analýzu závislosti na nastavení klapek recirkulace vzduchu (pro výpočet budeme uvažovat nezměněnou teplotu po průchodu parním ohřívákem vzduchu a tedy při chodu bez zatopení v kotli) a to tak, že počáteční nastavení klapek bude 0° (plně otevřená recirkulace) po kroku 15° až po zcela uzavřenou recirkulaci tedy 90°. Jedná se tedy celkově o 210 provozních bodů (15 ∙ 2 ∙ 7) a tomu bude odpovídat značně dlouhá výpočetní doba (autorovi práce zabral výpočet 7 dní i při využití automatických nástrojů vytvořených pro analýzu). Maximální dovolená suma tlakových reziduí byla při výpočtu sání z kotelny nastavena na 0.15 Pa a při výpočtu sání z venku 0.5 Pa (model měl při sání z venku obtíže s konvergencí kvůli malým průtokům a tedy i malých rychlostí v kotelním kolektoru, nicméně dle autorova názoru lze považovat odchylku výpočtu za velmi adekvátní). Po shromáždění výsledků můžeme porovnat, zda námi předpokládaná oblast výskytu ostatních provozních bodů při volbě ventilátoru byla správná. Zaneseme tedy všechny do grafu obdobně jako na obrázku *2.16* (viz Obr. *2.17*).

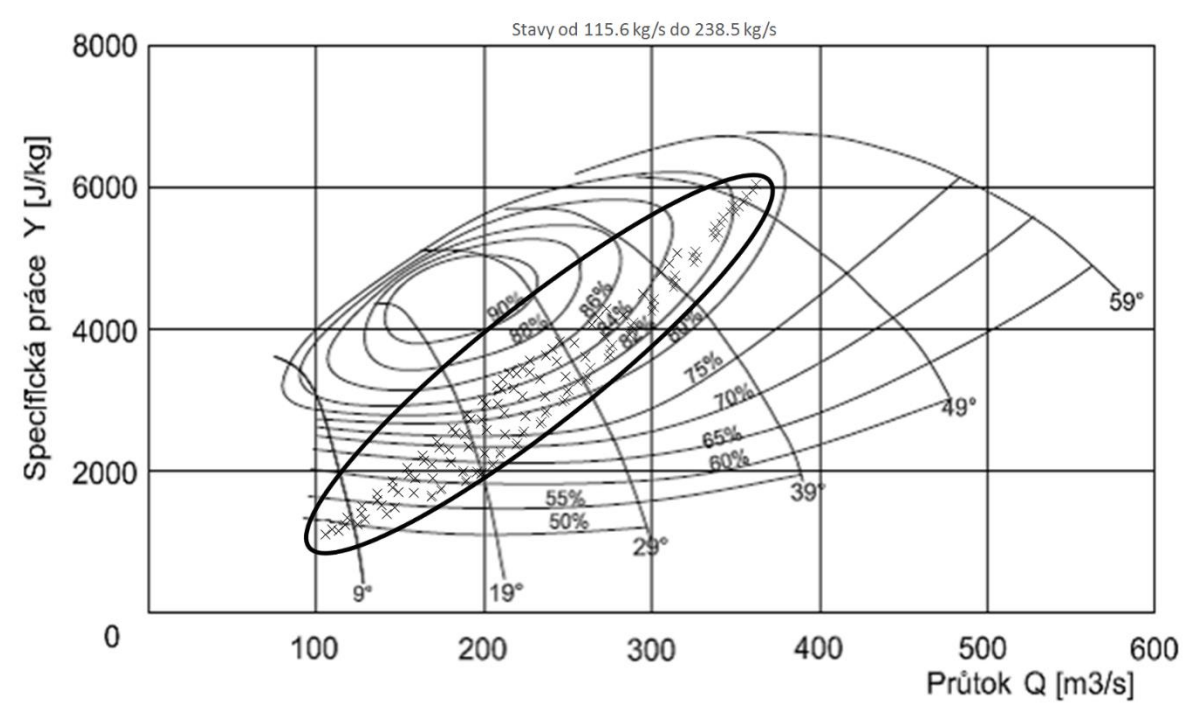

*(Obr. 2.17) Zanesení všech simulovaných bodů do ventilátorové mapy*

Nyní existuje velmi vysoká pravděpodobnost garance, že námi zvolený ventilátor je schopen pracovat na požadovaném spektru provozních stavů myšleného sacího traktu.

## <span id="page-40-0"></span>**3 Výsledky analýzy systému na uvažovaném rozsahu a optimalizace vybraných segmentů myšlené trati**

Po získání potřebných hodnot je vhodné tyto výsledky reprezentovat v přijatelné formě. Jelikož je získaných hodnot velké množství, přikloníme se ke grafickému znázornění, jenž umožní vměstnat velké množství informací do poměrně malého prostoru.

Jako první sadu výsledků znázorníme případ pro sání z kotelny (viz Obr. *2.18* – *2.24*)

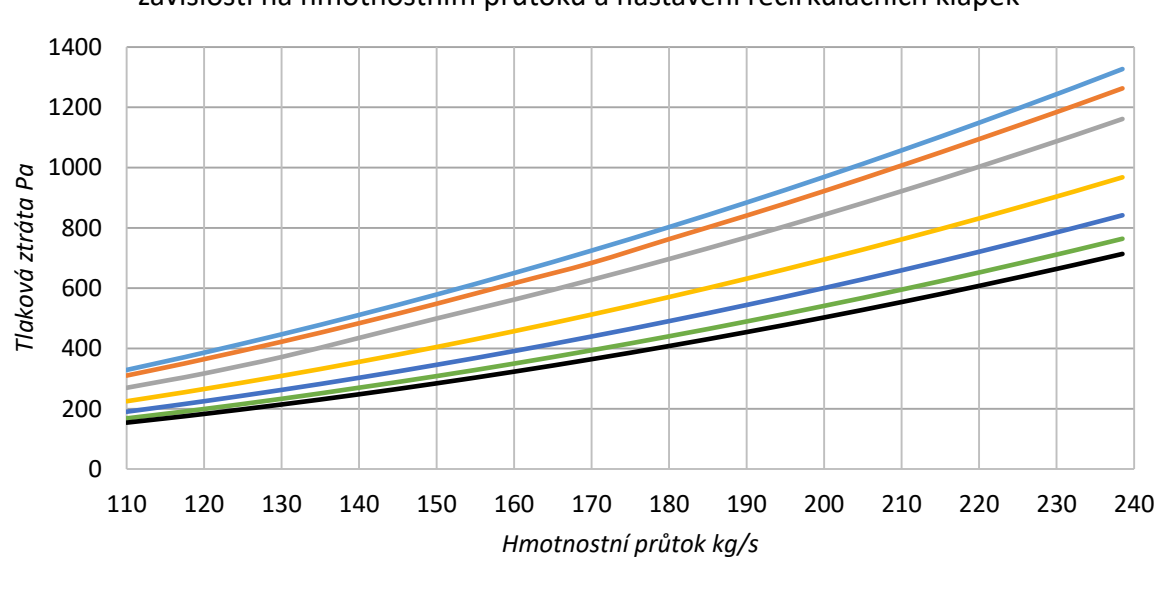

Tlaková ztráta po VV vzhledem ke vstupnímu obj. průtoku do VV v závislosti na hmotnostním průtoku a nastavení recirkulačních klapek

*(Obr. 2.18) Tlaková ztráta po VV při sání z kotelny*

Úhel uzavření *recirkulačních* klapek *0° 15° 30° 45° 60° 75° 90°*

Tlaková ztráta od VV po LJ+POV vzhledem ke vstupnímu obj. průtoku do LJ v závislosti na hmotnosním průtokua nastavení recirkulačních klapek

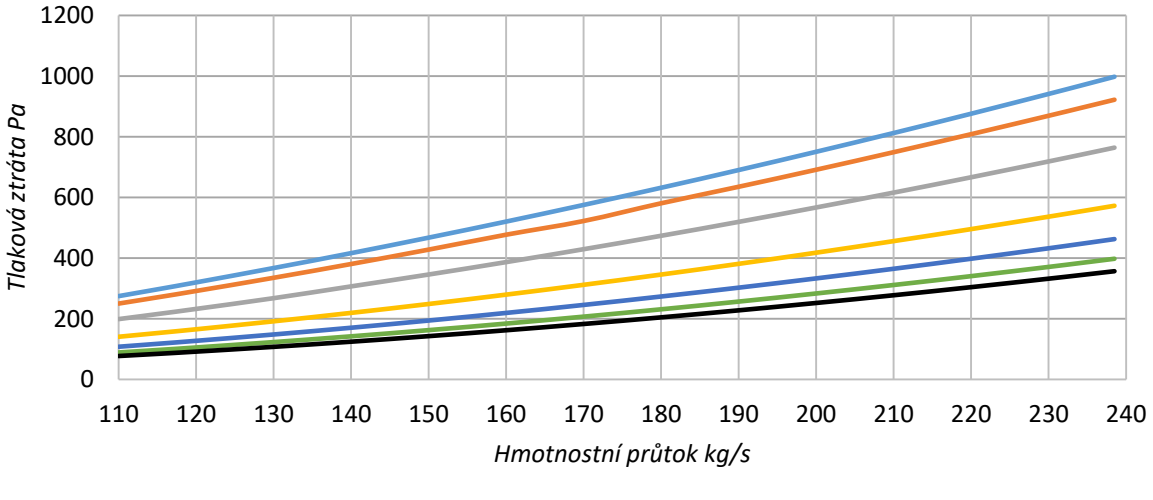

Úhel uzavření *recirkulačních* klapek *0° 15° 30° 45° 60° 75° 90°*

*(Obr. 2.19) Tlaková ztráta LJ+POV při sání z kotelny*

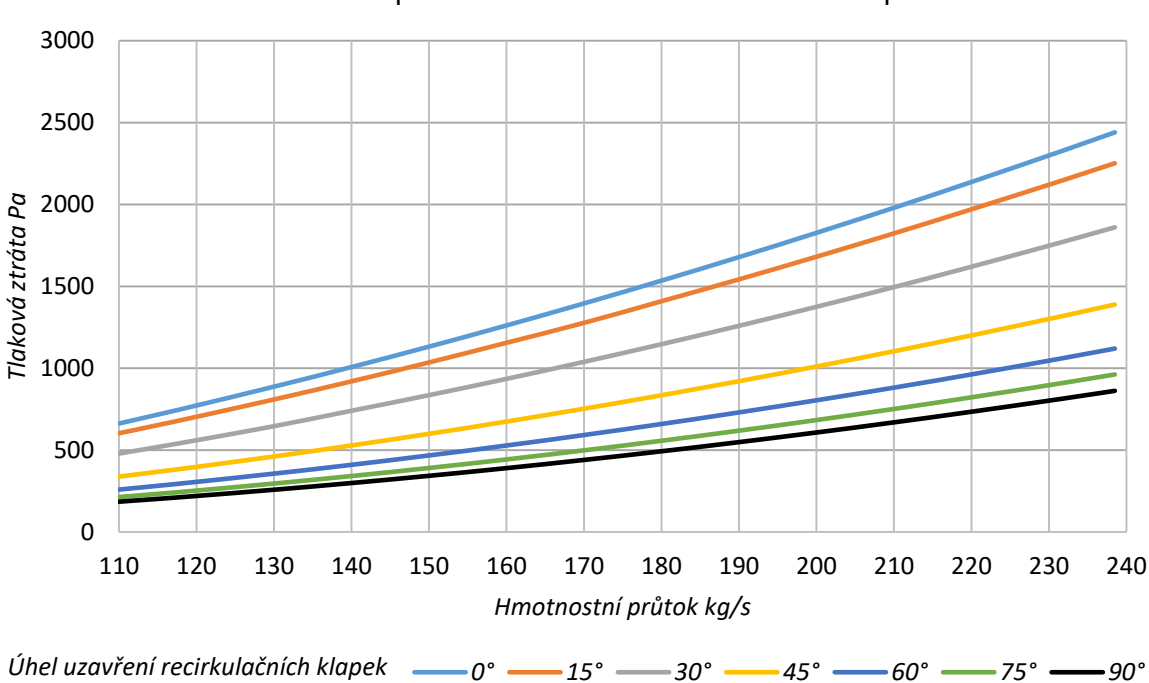

Tlaková ztráta LJ vzhledem k výstupnímu obj. průtoku LJ v závislosti na hmotnostním průtoku a nastavení recirkulačních klapek

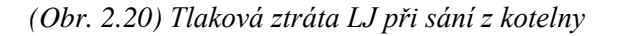

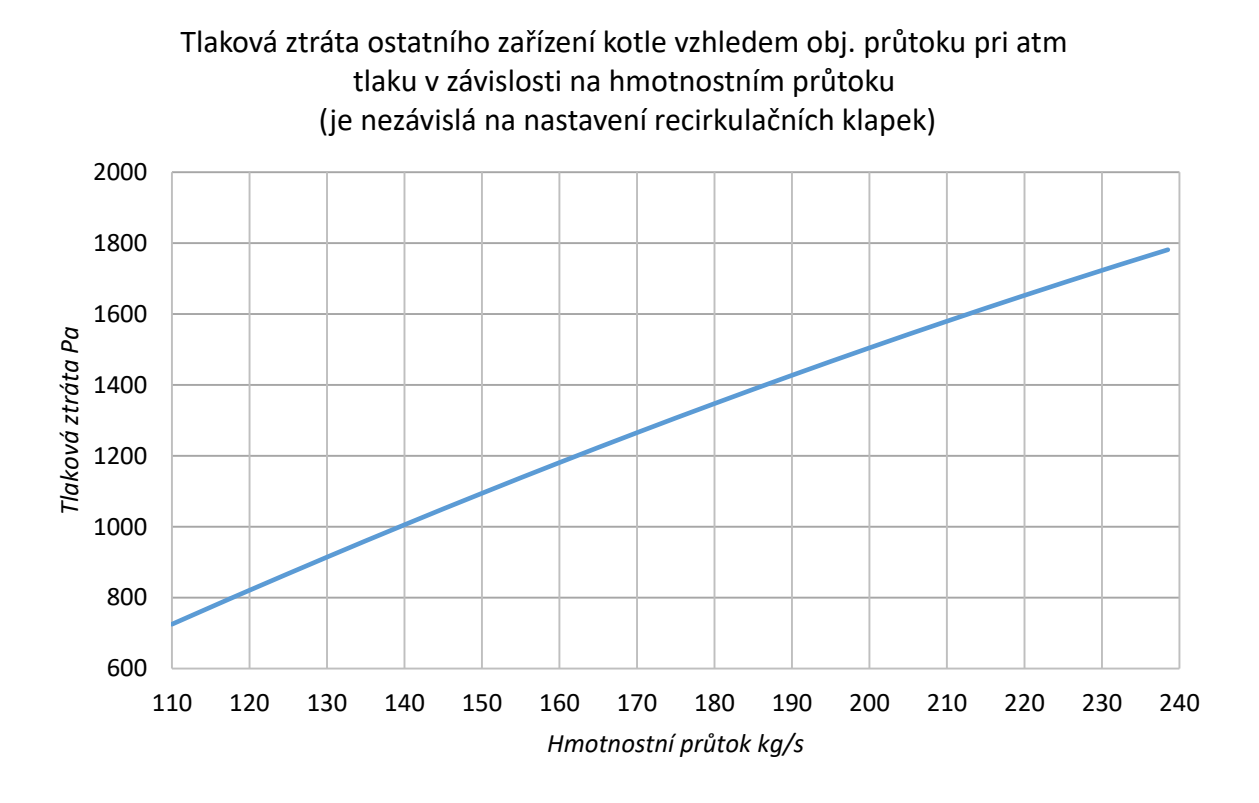

*(Obr. 2.21) Tlaková ztráta ostatního zařízení kotle při sání z kotelny*

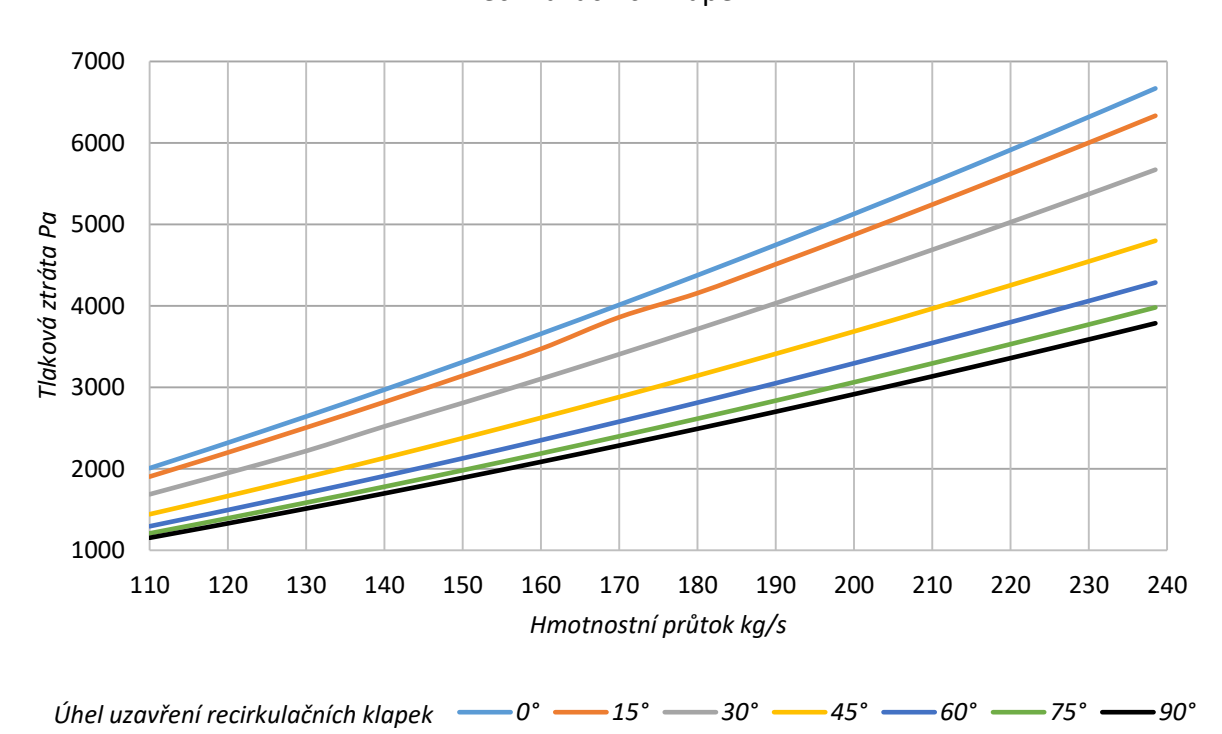

Celková tlaková ztráta systému vzduchu vzhledem obj. průtoku na výstupu z VV v závislosti na hmotnostním průtoku a nastavení recikrukačních klapek

*(Obr. 2.22) Sumární tlaková ztráta traktu při sání z kotelny*

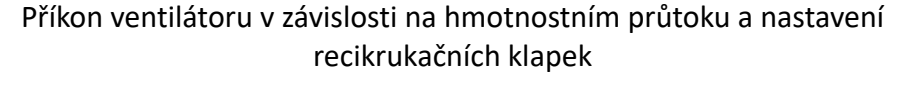

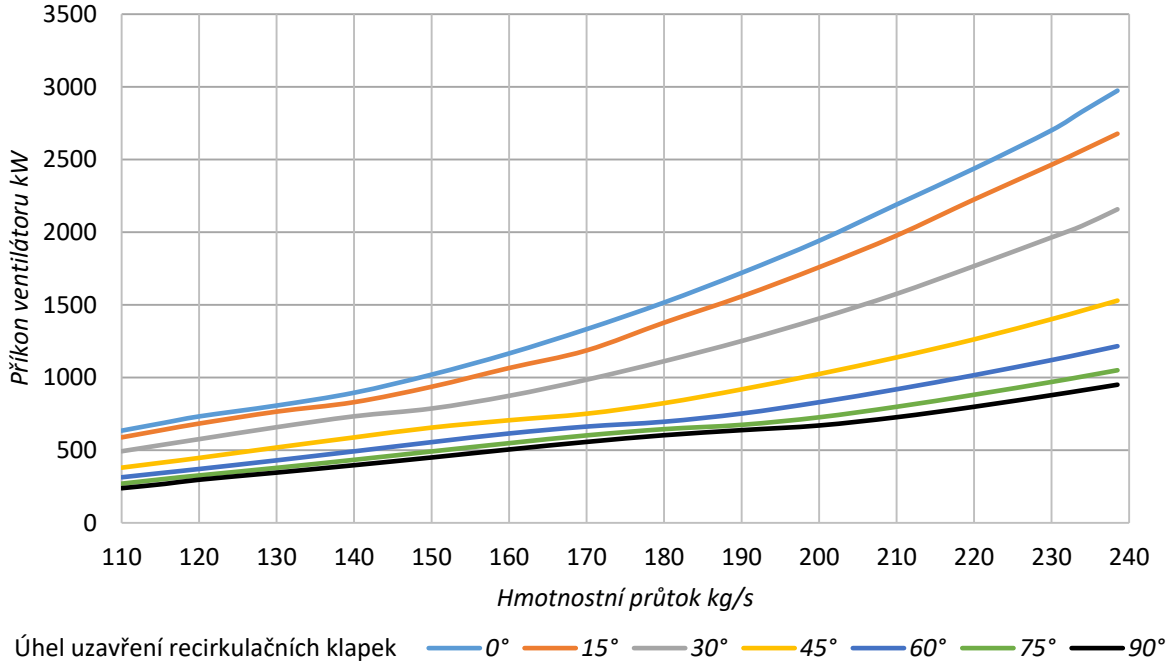

*(Obr. 2.23) Příkon ventilátoru s účinností dle charakteristiky VV při sání z kotelny*

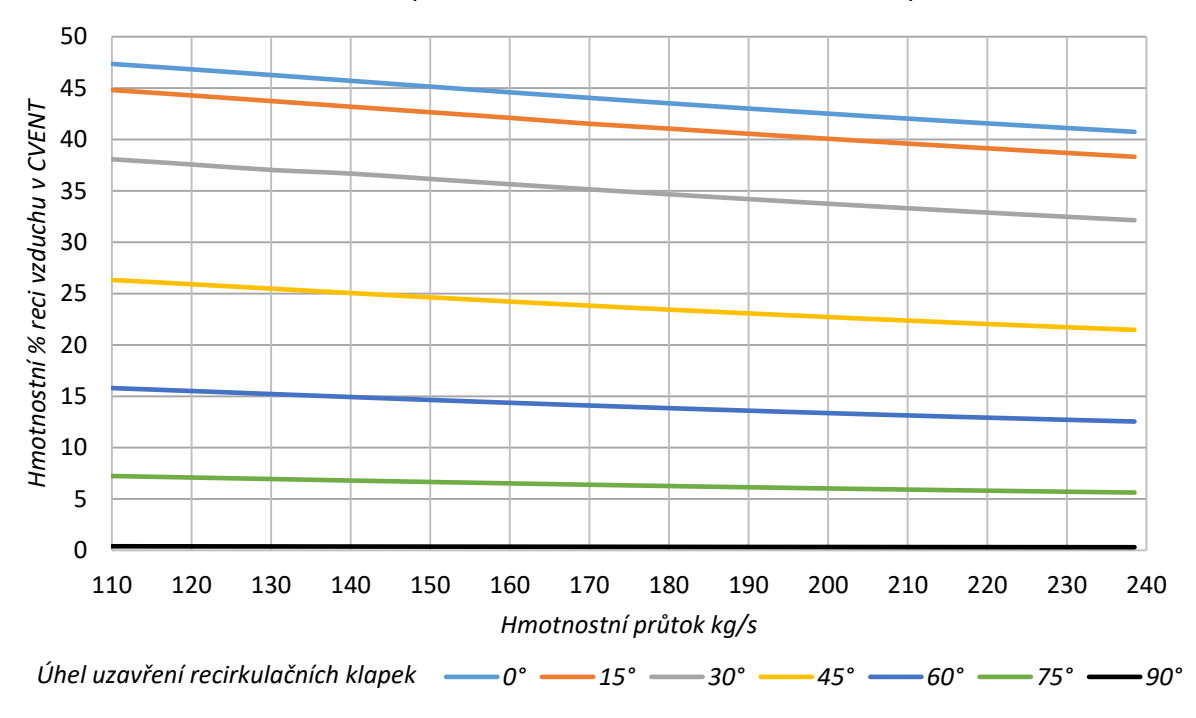

Míra recirkulace (hm % reci vzduchu v CVENT) v závislosti na hmotnostním průtoku a nastavení recikrukačních klapek

#### *(Obr. 2.24) Hm. % recirkulovaného vzduchu při sání z kotelny*

Jako druhou sadu výsledků znázorníme případ pro sání z kotelny (viz Obr. *2.25* – *2.31*)

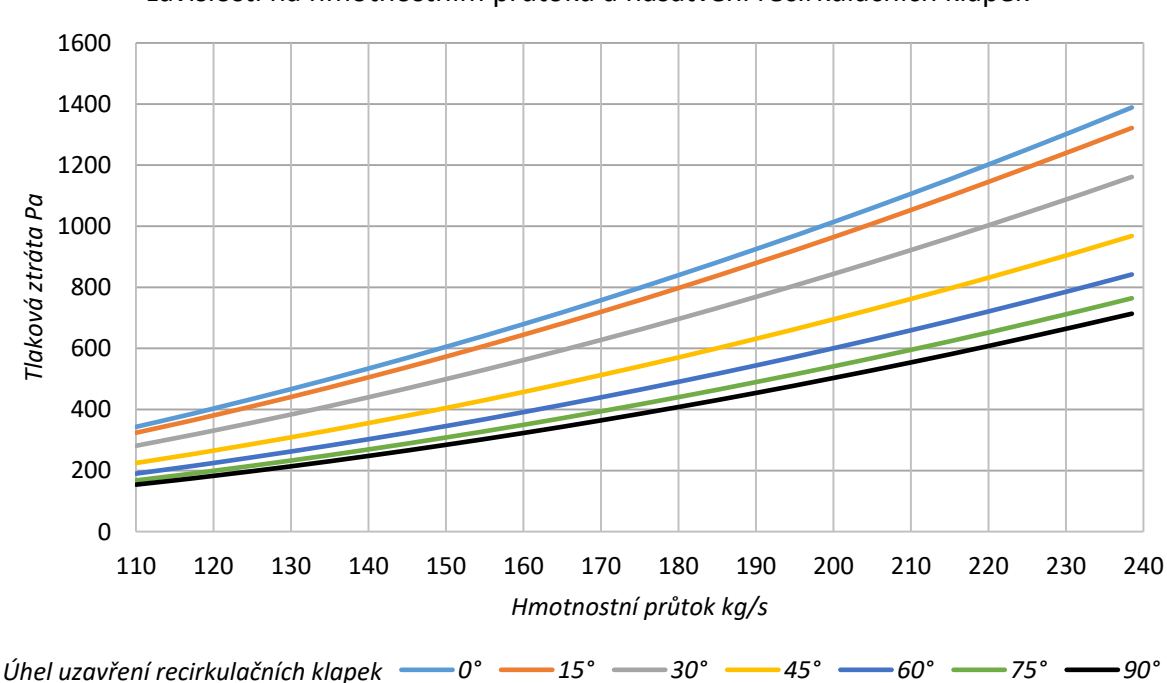

Tlaková ztráta po VV vzhledem ke vstupnímu obj. průtoku do VV v závislosti na hmotnostním průtoku a nasatvení recirkulačních klapek

*(Obr. 2.25) Tlaková ztráta po VV při sání z venku*

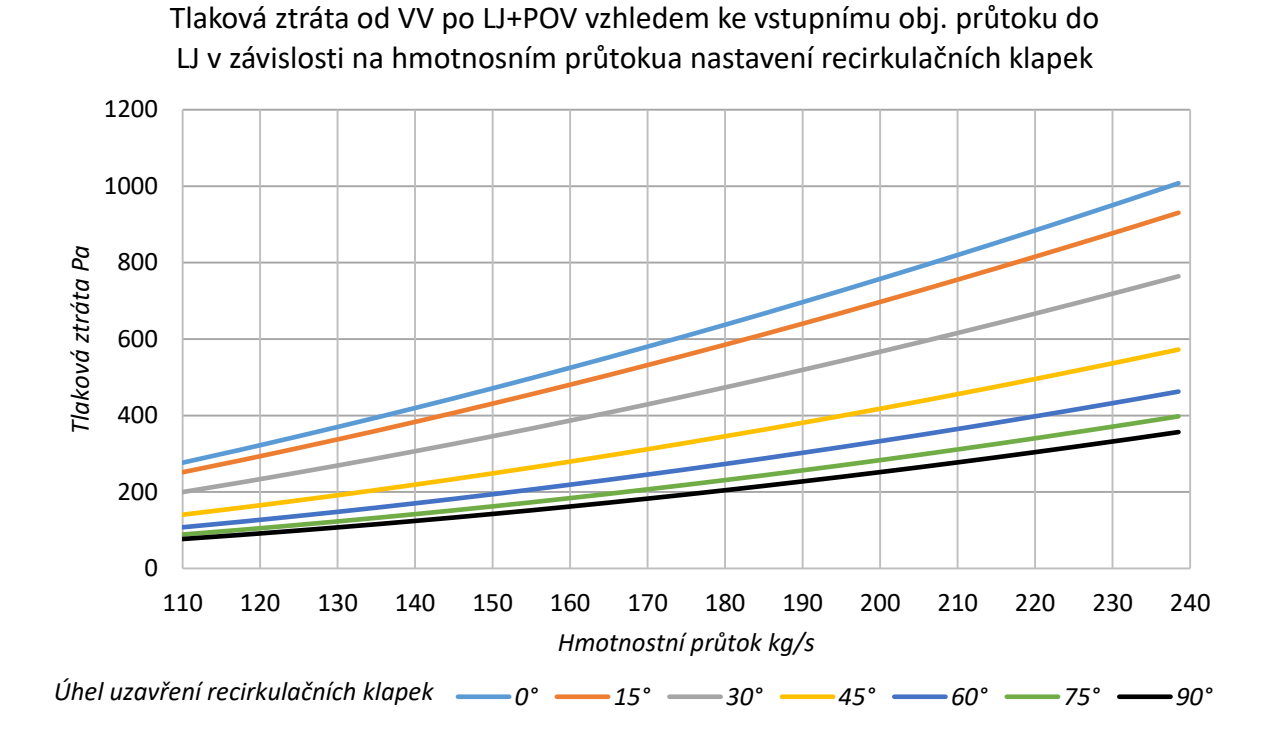

*(Obr. 2.26) Tlaková ztráta LJ+POV při sání z venku*

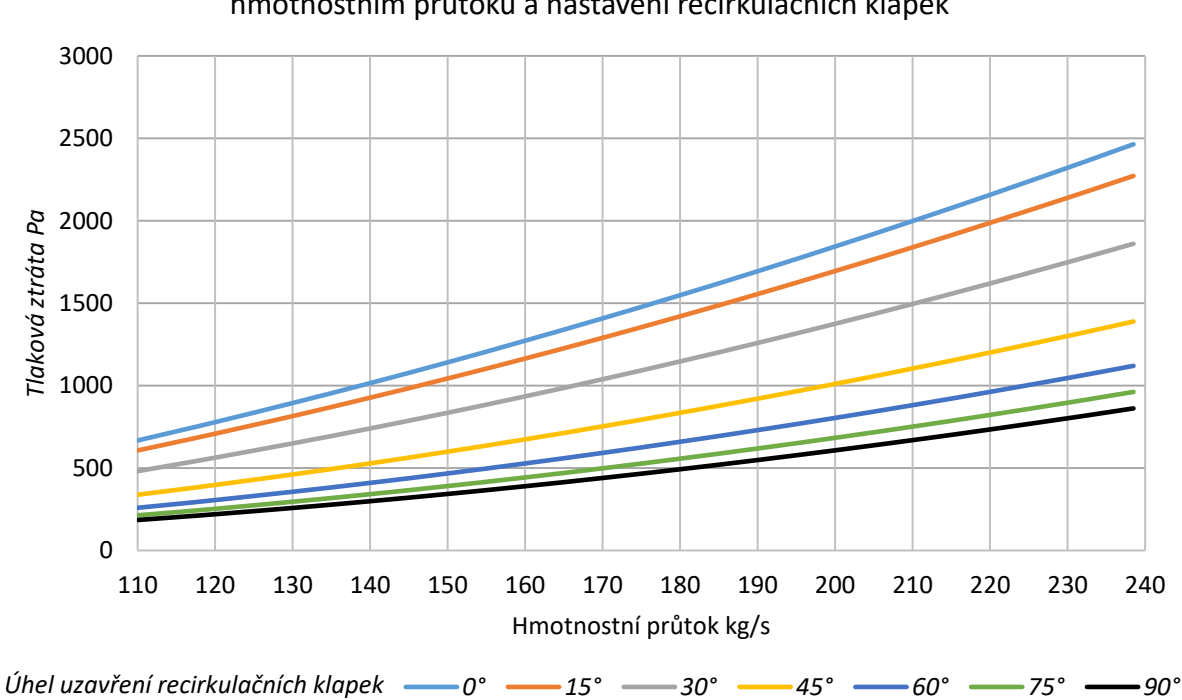

Tlaková ztráta LJ vzhledem k výstupnímu obj. průtoku LJ v závislosti na hmotnostním průtoku a nastavení recirkulačních klapek

*(Obr. 2.27) Tlaková ztráta LJ při sání z venku*

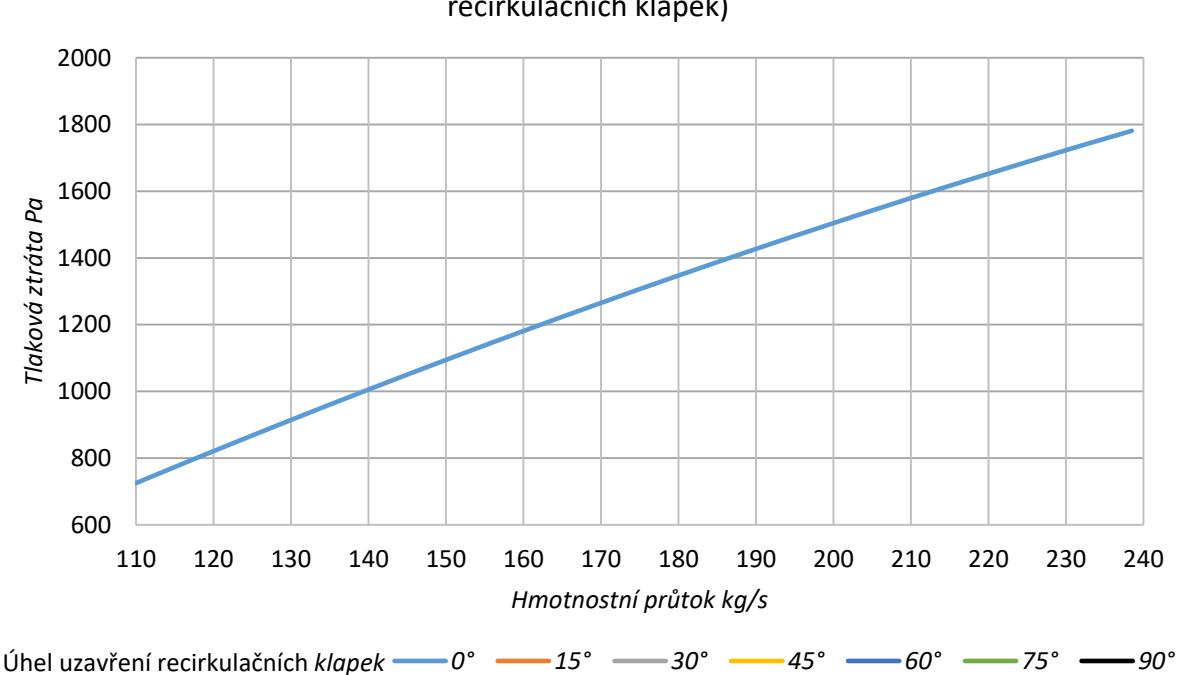

Tlaková ztráta ostatního zařízení kotle vzhledem obj. průtoku pri atm tlaku v závislosti na hmotnostním průtoku (je nezávislá na nastavení recirkulačních klapek)

*(Obr. 2.28) Tlaková ztráta ostatního zařízení kotle při sání z venku*

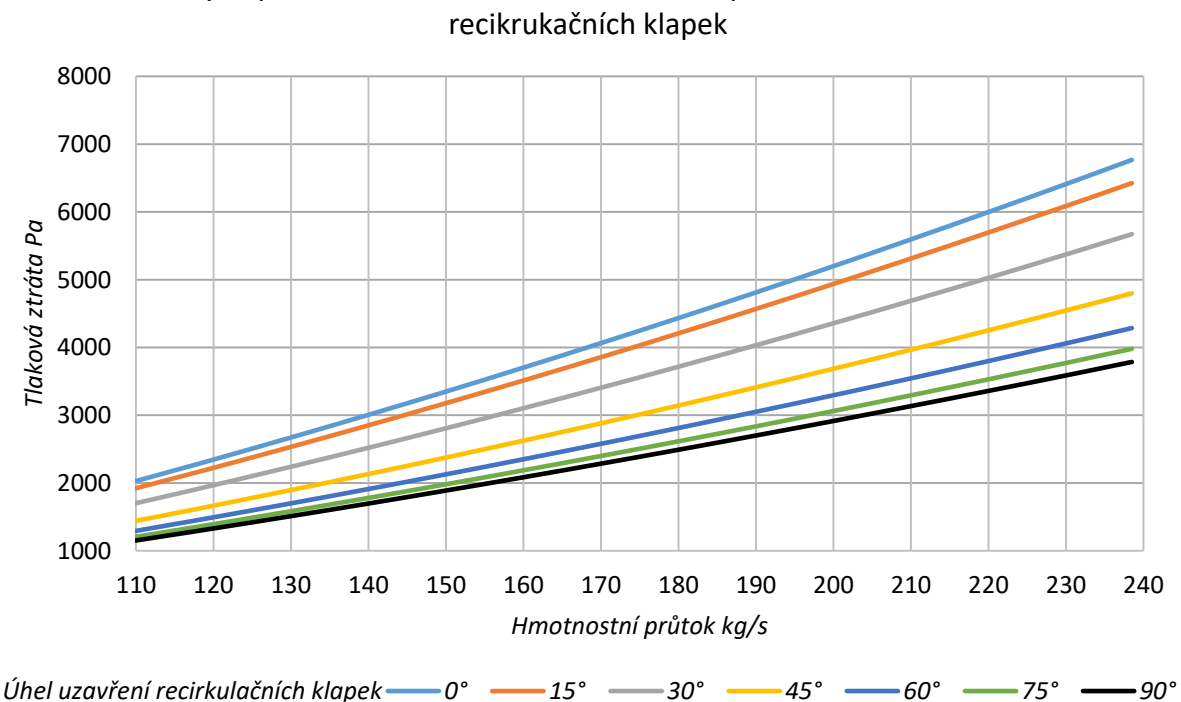

Celková tlaková ztráta systému vzduchu vzhledem obj. průtoku na výstupu z VV v závislosti na hmotnostním průtoku a nastavení

*(Obr. 2.29) Sumární tlaková ztráta traktu při sání z venku*

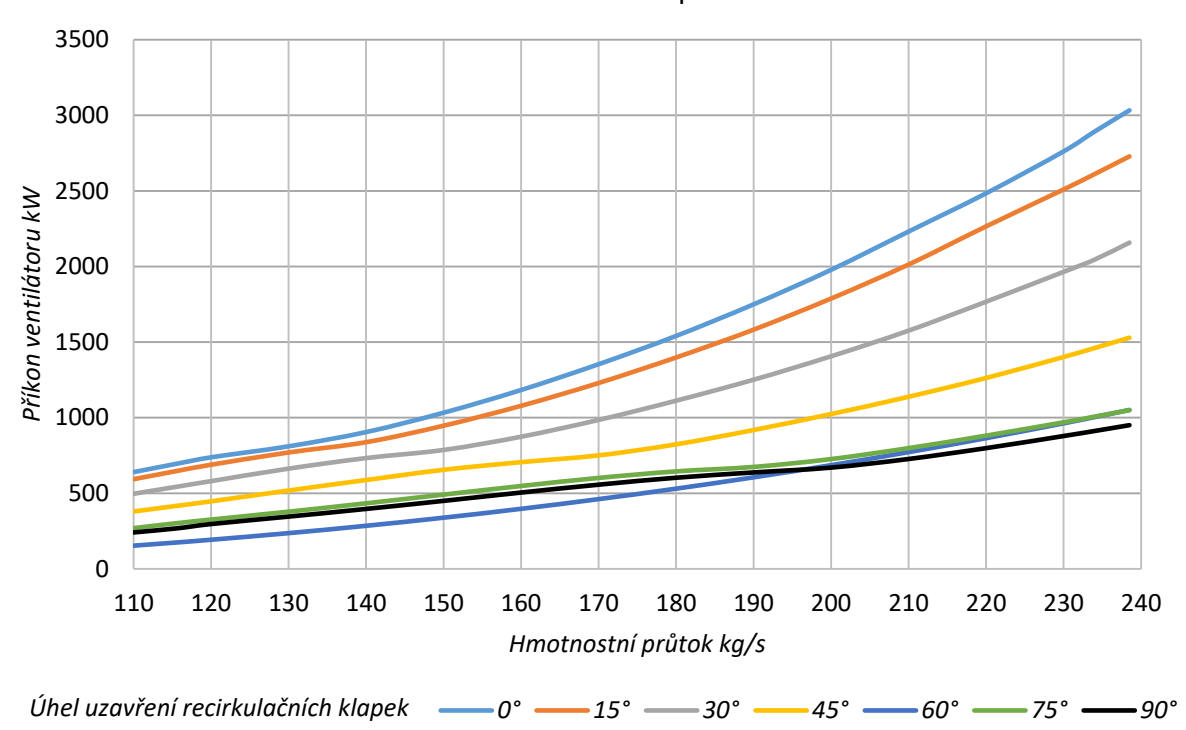

Příkon ventilátoru v závislosti na hmotnostním průtoku a nastavení recikrukačních klapek

*(Obr. 2.30) Příkon ventilátoru s účinností dle charakteristiky VV při sání z venku*

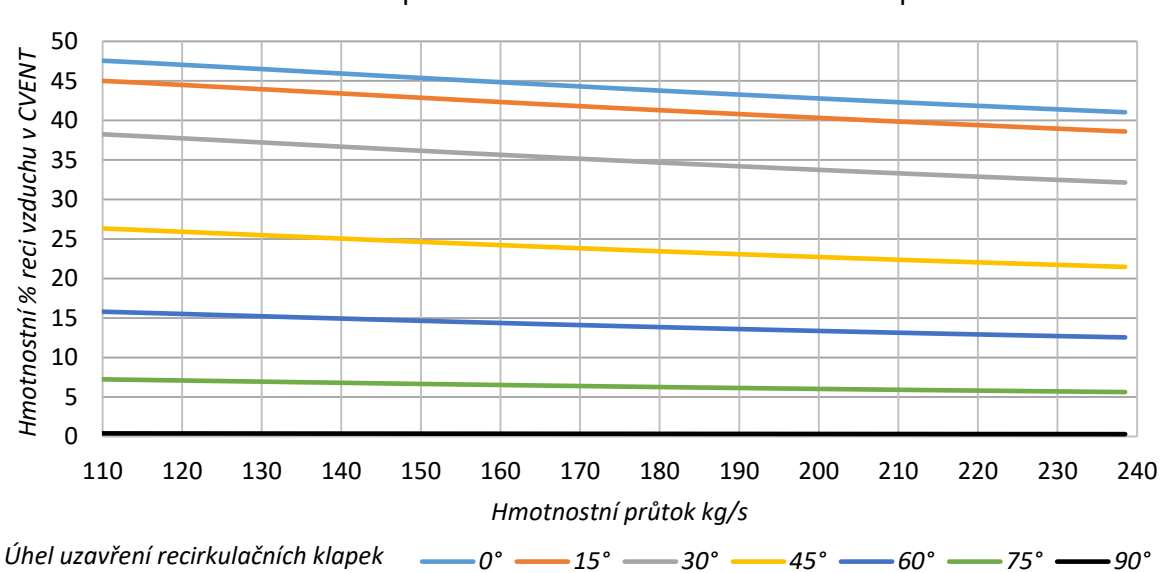

Míra recirkulace (hm % reci vzduchu v CVENT) v závislosti na hmotnostním průtoku a nastavení recikrukačních klapek

*(Obr. 2.31) Hm. % recirkulovaného vzduchu při sání z venku*

Všechny vypočtené hodnoty v číselné podobě budou součástí elektronických příloh této práce.

Nyní přichází na řadu analýza samotných segmentů sacího traktu ve smyslu jejich příspěvku do celkové tlakové ztráty či způsobu, jakým jimi proudí vzduch. Pro tuto analýzu použijeme jmenovitý výkon kotle tedy 233.9 kg/s při sání z kotelny. Vybereme tedy vhodnou trasu od sání z atmosféry až po výtok do atmosféry tak abychom zahrnuly pouze jeden vtok a jeden výtok. V našem případě bude vhodná trasa C1HLA(pouze jedno sání)-C1-C-CVENT-KOTEL (viz Obr. 2.32).

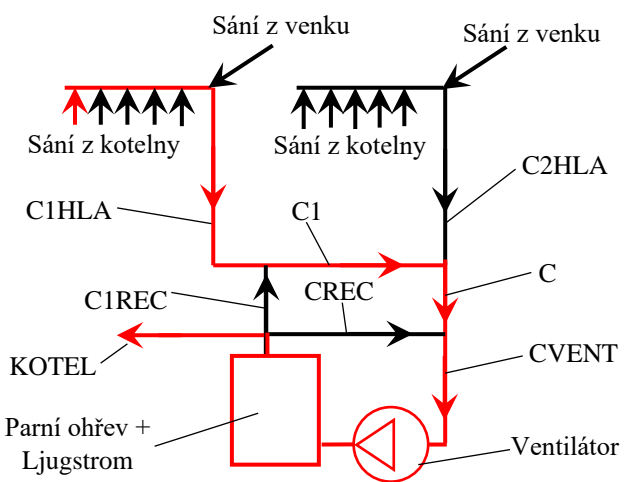

*(Obr. 2.32) Označení cesty pro určení segmentů s nejvyšší tlakovou ztrátou*

Uvedeme tlakové ztráty jednotlivých počítaných segmentů raději než ztrátové součinitele, protože jejich příspěvek do celkové ztráty souvisí s rychlostí proudění v daném segmentu. Všechny tlakové ztráty segmentů přepočítáme na průtok při atmosférickém tlaku (dle rov. *1.19*), čímž umožníme jejich smysluplné srovnání, neboť odfiltrujeme odchylky způsobené změnami tlaku (a tedy i objemových průtoku). Znázornění provedeme opět graficky a to tak, že provedeme sumace tlakových ztrát do jednotlivých bodů a znázorníme průběh celkové tlakové ztráty (úbytku – ztráta vzatá záporně) podél trasy. Následně můžeme vyznačit významné segmenty trati, jenž přispívají do celkové tlakové ztráty výrazněji než ostatní (viz Obr. *2.33*).

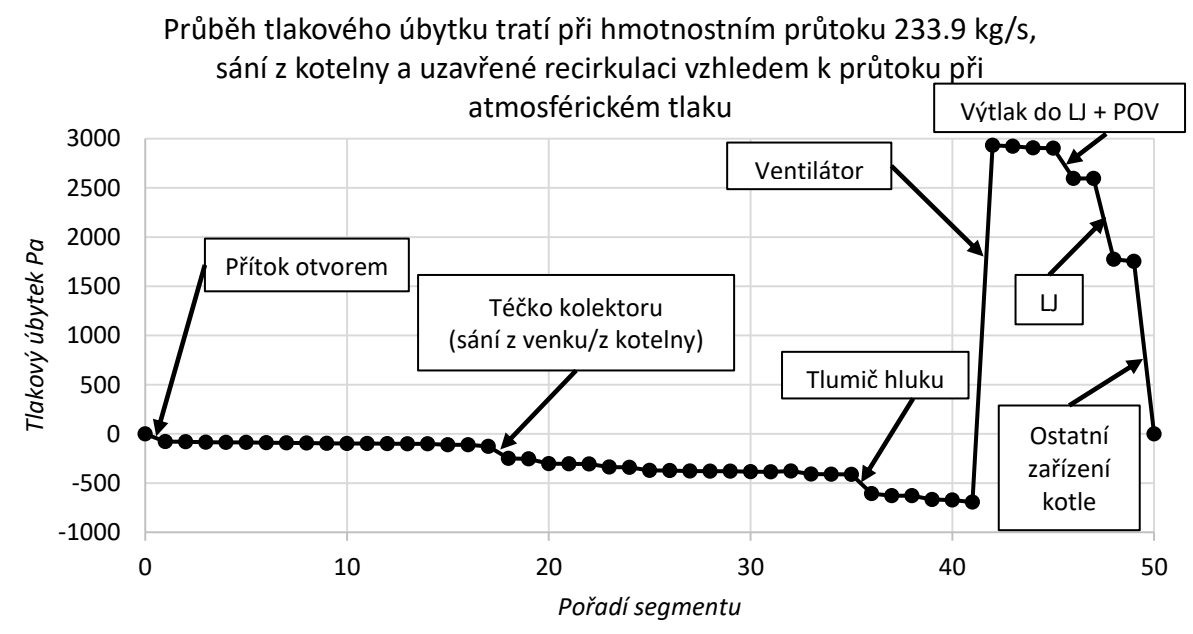

*(Obr. 2.33) Tlakový úbytek podél trati*

Nyní vidíme, které segmenty je vhodné optimalizovat z hlediska jejich tlakové ztráty. Budeme se jim věnovat v obráceném pořadí, než velí směr průtoku.

První výrazná tlaková ztráta je způsobená zařízením kotle, jež následuje za Ljungstromem. K této části nemáme dostatečné podklady, abychom mohli doporučit optimalizaci.

Totéž je i případ Ljungstromu samotného neboť o něm známe pouze jeho tlakovou ztrátu a není blíže specifikováno jeho provedení.

Výtlak do Ljungstromu a parní ohřívák vzduchu je součástí výkresové dokumentace. Jelikož jsme byli při stanovení výtlaku do Ljungstromu nuceni použít Solidworks Flow máme k dispozici data i o způsobu proudění vzduchu v tomto segmentu jenž jsou vidět na obrázku *2.34*, kde jsou vyobrazeny trajektorie proudění vzduchu a jejich odstín souvisí se statickým tlakem v daném místě.

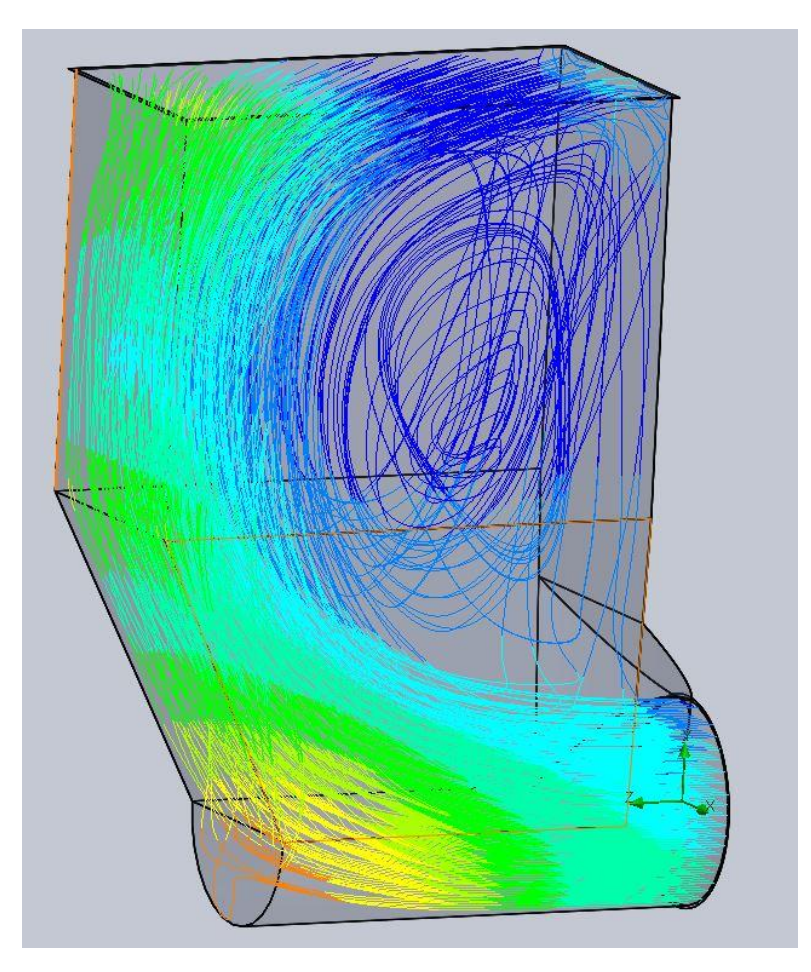

*(Obr. 2.34) Původní tvar výtlaku do LJ*

Jak je vidět na obrázku výše, proudění tímto segmentem není ideální. Tento způsob proudění jednak zvyšuje tlakovou ztrátu zbytečným vířením a je také nepříznivý z hlediska parního ohříváku vzduchu, jehož žebrované trubky jsou rovnoměrně rozmístěny zhruba v polovině horní části segmentu (část s konstantním obdélníkovým průřezem). Mohlo by totiž dojít k jeho nerovnoměrnému zatížení, z hlediska předávání tepla. Je tedy vhodné do spodní části zavést naváděcí plechy, jenž umožní proud vzduchu rovnoměrně rozmístit. Dosáhnutí vhodného rozmístění těchto plechů je možné způsobem pokus omyl ve smyslu postupného přibližování se vhodnějšímu způsobu proudění. Výsledek takového snažení můžeme vidět na obrázku *2.35*.

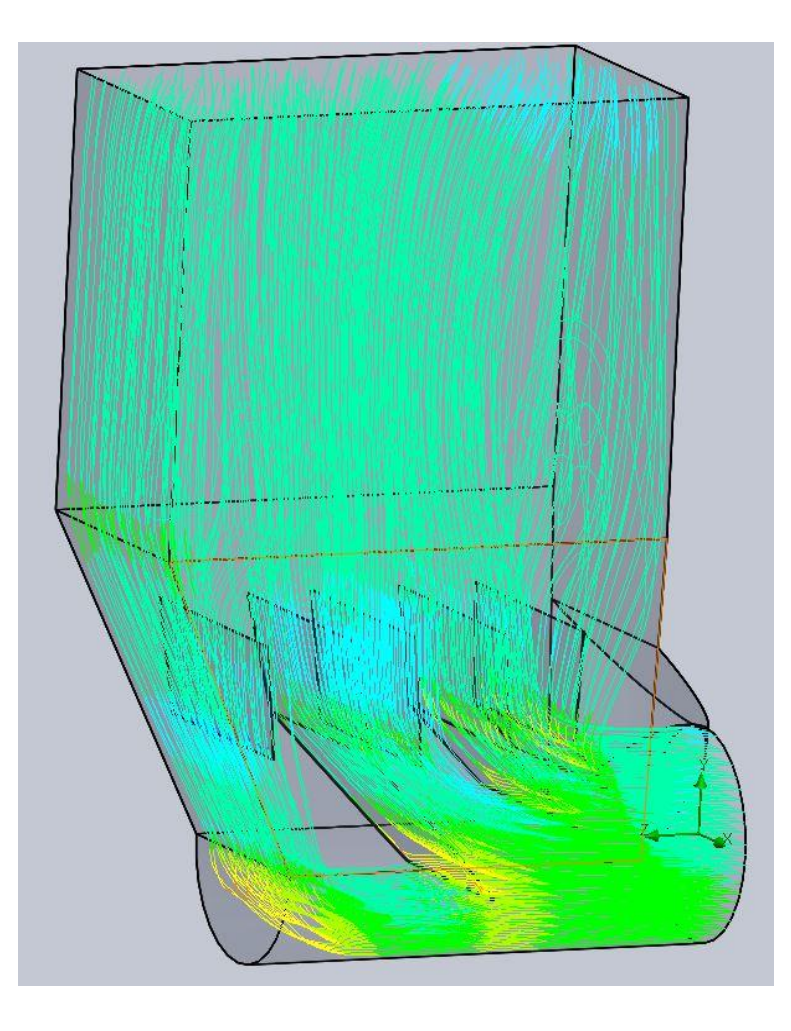

*(Obr. 2.35) Optimalizovaný tvar výtlaku do LJ*

Tento způsob proudění je pravděpodobně mnohem příznivější pro parní ohřívák vzduchu a součinitel ztrát tohoto provedení klesl oproti předcházející variantě z 12.6 na 11.6. Tlaková ztráta tohoto segmentu je poměrně vysoká protože se v podstatě jedná o obrovský difuzor s poměrně rychlou expanzí a silného oddělení proudu od stěn. Pro další snížení tlakové ztráty by bylo nutné ještě vylepšit tvar a umístění naváděcích plechů či snížit rychlost expanze což by bylo vykoupeno většími rozměry segmentu. Co se týká samotného parního ohříváku vzduchu, je nutné, aby při jeho optimalizaci nedošlo ke zhoršení vlastností pro přestup tepla. Proto by bylo nutné nejdříve tyto vlastnosti vypočítat a následně zhodnocovat vliv jednotlivých variant optimalizací snížení jeho tlakové ztráty na tyto vlastnosti. Z hlediska povahy provedeného výpočtu se jeví tato optimalizace jako neadekvátní k zadanému rozsahu a navíc je samotný ztrátový součinitel parního ohříváku výrazně nižší než je ztráta výtlaku do Ljungstromu (ztrátový součinitel POV je cca. 2 oproti výtlaku, jenž je cca. 12).

Další výraznou tlakovou ztrátou pak přispívá tlumič hluku. Jeho tlaková ztráta byla dodána v rámci dodané dokumentace. Optimalizací tohoto dílu bychom opět ovlivňovali funkční vlastnosti tohoto dílu zejména pak jeho útlumu. Protože, nemáme potřebné znalosti o akustice, není možné snížit tlakovou ztrátu tak abychom si mohli být jisti, že neovlivníme akustické vlastnosti tlumiče hluku přes přípustnou míru.

V případě zimního a letního provozu kotle je přítok vzduchu pouze z jedné strany (z venku/z kotelny), což způsobuje, že v jeho dosavadním provedení dochází k víření v jeho uzavřené části. Téčko, jenž míchá vzduch z kotelny a vzduch z venku by šlo eventuálně vylepšit pomocí hladšího napojení do svislé části kolektoru. Jednalo by se v podstatě o tvar písmene Y. Možnost provedení této úpravy, závisí na prostoru v kotelně pro takový tvar míchacího téčka.

## <span id="page-51-0"></span>**DISKUSE**

Výsledky získané experimentováním s modelem sacího traktu čítají 5544 hodnot a jsou součástí elektronických příloh této práce spolu s hlavním výpočtem a je možné je použít (pro některé hodnoty lze použít i grafy z kapitoly 3) pro stanovení ztrát některých úseků, celkové tlakové ztráty, výkonu a příkonu ventilátoru apod. při různých (i jiných než zadaných) provozních stavech sacího traktu.

Otázkou je, zda byl použitý přístup pro stanovení žádaných veličin správně zvolen a jestli je možné použitou metodu nějak vylepšit. V použitém přístupu není zohledněn přestup tepla do materiálu vedení trati, jenž by neměl způsobit chybu, která by odůvodnila použití metody s přestupem tepla. Taková metoda by totiž vyžadovala i výpočet polytropických exponentů a tak by v každém počítaném segmentu přibyla další neznámá, čímž by se výrazně zvýšila implicitnost metody a tím i složitost celé úlohy. Změna tepla obsaženého ve vzduchu způsobeného průchodem přes parní ohřívák nebyla zohledněna a existuje zde tedy možnost potenciální chyby. Při započítaní tohoto efektu, by se měl snížit hmotnostní průtok recirkulací a trasou CVENT (zvýšení teploty zvýší měrný objem a objemový průtok by měl zůstat víceméně zachovaný) a také by se změnila viskosita vzduchu a tedy i třecí ztráty v daném úseku.

Naopak byl model vylepšen o opravu chyby výpočtu tlakových ztrát jejich obezřetným vztahováním k příslušným průtokům. Je třeba si uvědomit, že i když mluvíme o tlakových ztrátách, jedná se z hlediska fundamentální fyziky (termomechaniky) o ztráty energie. Přepočet na tlakové ztráty je tedy pouze orientační a je nutné vždy uvést bod, ke kterému je taková hodnota vztažena stejně jako u samotných součinitelů tlakových ztrát. Naopak energetické ztráty jsou nezávislé na vztažném bodu. Konkrétním příkladem může být vzduchový ventilátor využitý v daném modelu neboť na jeho vstupní části je v jednom provozním případě objemový průtok 216 m<sup>3</sup>/s a na výstupní části 211 m<sup>3</sup>/s. Tudíž hodnota tlakové ztráty (v našem případě zvýšení tlaku – záporný součinitel ztrát) při neuvedení vztažného bodu podléhá nejistotě proporcionální rozdílu výše zmíněných průtoků.

Odhad nejistoty daného výpočtu není možný, jelikož by bylo nutné znát nejistoty výpočtů všech segmentů. Jediným způsobem ověření výpočtu je tedy porovnání se skutečnými hodnotami změřenými na reálném zařízení.

## <span id="page-52-0"></span>**ZÁVĚR**

Z provedené analýzy sacího traktu vyplívá:

- Byl vytvořen matematický model myšleného sání a vypočítány průběhy tlakových ztrát pro více než 210 bodů.
- Tlakové ztráty v případě sání z kotelny a z venku jsou téměř totožné.
- Sumární tlaková ztráta při plně **uzavřené** recirkulaci a sání z kotelny vztažená k průtoku na výstupu z VV je pro:
	- o  $115.6 \text{ kg/s} 1251.5 \text{ Pa}$
	- $\degree$  233,9 kg/s 3678,3 Pa
	- $\degree$  238,5 kg/s 3786,4 Pa
- Sumární tlaková ztráta při plně **otevřené** recirkulaci a sání z kotelny vztažená k průtoku na výstupu z VV je pro:
	- $\degree$  115,6 kg/s 2181,6 Pa
	- $\degree$  233,9 kg/s 6478,2 Pa
	- o 238,5 kg/s 6668,4 Pa
- Byl zvolen ventilátor firmy **ZVVZ PJB2650** a získána jeho charakteristika účinností na základě které lze určit příkony ventilátoru.
- Příkon ventilátoru při plně **uzavřené** recirkulaci a sání z kotelny je pro:
	- o  $115.6 \text{ kg/s} 268.2 \text{ kW}$
	- $\degree$  233,9 kg/s 911,1 kW
	- $\degree$  238,5 kg/s 950,4 kW
- Příkon ventilátoru při plně **otevřené** recirkulaci a sání z kotelny je pro:
	- o  $115.6 \text{ kg/s} 689.5 \text{ kW}$
	- $\degree$  233,9 kg/s 2828,4 kW
	- $\degree$  238.5 kg/s 2973.9 kW
- Největší příspěvek do celkové tlakové ztráty trati mají segmenty (při jmenovitém výkonu 233,9 kg/s s plně **uzavřenou** recirkulací):
	- o Ostatní zařízení kotle (od Ljungstromu dále) 1753,4 Pa
	- o Ljungstrom 820 Pa
	- o Výtlak do Ljungstromu + parní ohřívák vzduchu 306,7 Pa
	- o Tlumič hluku 194,5 Pa
	- o Míchací téčko (téčko z vzduchu kotelny/z venku) 123 Pa
	- o Ostatní segmenty mají celkový příspěvek 588,4 Pa
- Byla provedena optimalizace pomocí naváděcích plechů výtlaku do Ljungstromu při níž byl snížen součinitel ztrát z 12,6 na 11,6.
- Byla doporučena optimalizace míchacího téčka pomocí zatočení větví ke svislé části kolektoru (téčko vzduchu z kotelny/z venku).
- Ostatní segmenty s velkou ztrátou by vyžadovali optimalizaci i jejch funkčních vlastností.

## <span id="page-53-0"></span>**SEZNAM POUŽITÝCH ZDROJŮ**

- 1. IDELCHIK, I. E. *Handbook of hydraulic resistance*. 3rd ed. Mumbai: Jaico Publishing House, 2006. ISBN 81-799-2118-2.
- 2. Neutrinum: PRESSURE LOSS IN PIPE. Neutrinum [online]. 2012 [cit. 2017-05-25]. Dostupné z: https://neutrium.net/fluid\_flow/pressure-loss-in-pipe/
- 3. ČERNÝ, Václav, Břetislav JANEBA a Jiří TEYSSLER. *Parní kotle*. Praha: SNTL-Nakladatelství technické literatury, 1983. Technický průvodce (SNTL-Nakladatelství technické literatury).
- 4. Elearn. *E-learningové prvky pro ... technických předmětů: Výpočet měrné hmotnosti a kinematické viskozity vzduchu* [online]. [cit. 2017-05-26]. Dostupné z: http://www. elearn.vsb.cz/archivcd/FS/MT/3-Programy%20k%20textu/Vypocet%20merne%20h motnosti%20a%20kinematicke%20viskozity%20vzduchu.xls
- 5. *Pressure Drop Online-Calculator for Mobile and PDA* [online]. [cit. 2017-05-26]. Dostupné z: http://www.pressure-drop.mobi/
- 6. IDELCHIK, I. E. *Handbook of hydraulic resistance: coefficients of local resistance and of friction*. Springfield, Va.: U.S. Dept. of Commerce, Clearinghouse for Federal Scientific and Technical Information [distributor], 1966.
- 7. Hodnoty součinitelů místních ztrát T-kusy a křížení přehled: Tabulky a výpočty. *TZBinfo* [online]. [cit. 2017-05-26]. Dostupné z: http://www.tzbinfo.cz/tabulky-a-vypocty/21-hodnoty-soucinitelu-mistnich-ztrat-zdroje-tepla-azakladni-tvarovky-potrubi
- 8. COMMITTEE ON INDUSTRIAL VENTILATION. *Industrial ventilation: a manual of recommended practice*. 23rd ed. Cincinnati, Ohio: American Conference of Governmental Industrial Hygienists, 1998. ISBN 18-824-1722-4.
- 9. DASSAULT SYSTEMS. *Tutorials Solidworks Flow Simulations 2016 eng*. 2016.
- 10. DASSAULT SYSTEMS. *Technical Reference Solidworks Flow Simulations 2016 eng*. 2016.
- 11. Projekce a konstrukce energetika. *Ivitas* [online]. [cit. 2017-05-26]. Dostupné z: http://www.ivitas.cz/projekce-a-konstrukce-energetika-14.html
- 12. Obecný výpočet tlakových ztrát místních odporem. *Technika prostředí* [online]. [cit. 2017-05-26]. Dostupné z: http://www.qpro.cz/Tlakova-ztrata-mistnimi-odpory

## <span id="page-54-0"></span>**SEZNAM POUŽITÝCH SYMBOLŮ A ZKRATEK**

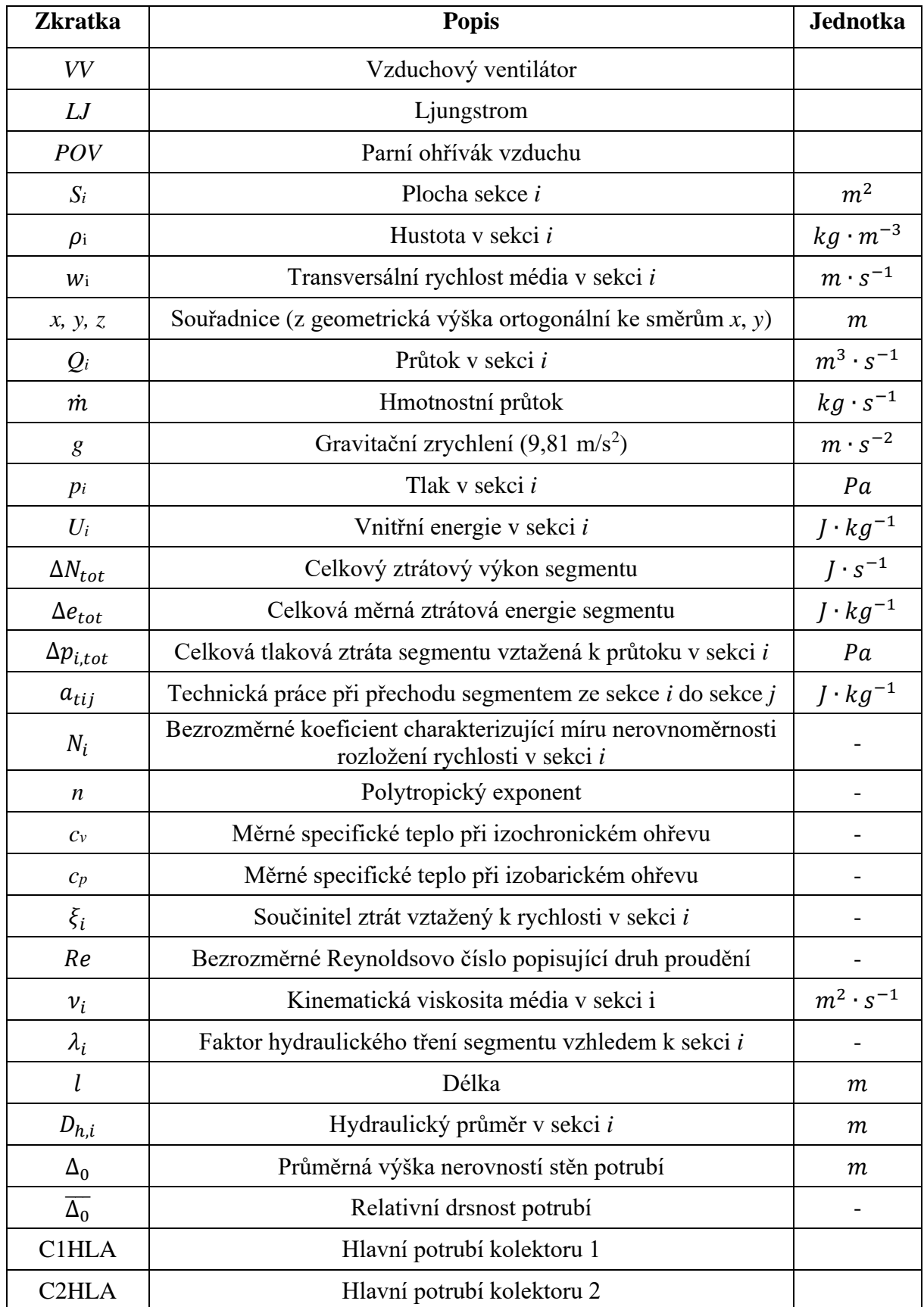

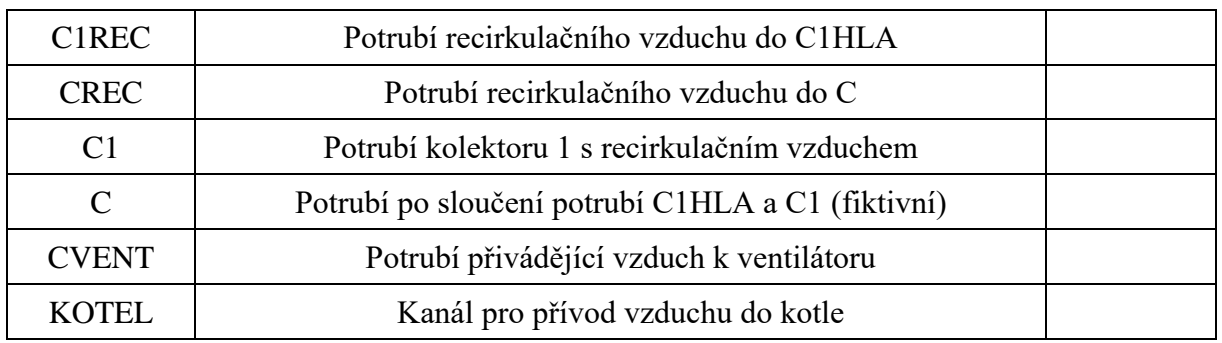

## <span id="page-56-0"></span>**SEZNAM PŘÍLOH**

Elektronická příloha 1 – Hlavní výpočet.xlsm

- Elektronická příloha 2 Sani\_z\_kotelny\_reci\_0.36\_klp90.xlsx
- Elektronická příloha 3 Sani\_z\_kotelny\_reci\_6.5\_klp75.xlsx
- Elektronická příloha 4 Sani\_z\_kotelny\_reci\_14\_klp60.xlsx
- Elektronická příloha 5 Sani\_z\_kotelny\_reci\_24\_klp45.xlsx
- Elektronická příloha 6 Sani\_z\_kotelny\_reci\_35\_klp30.xlsx
- Elektronická příloha 7 Sani\_z\_kotelny\_reci\_41\_klp15.xlsx
- Elektronická příloha 8 Sani\_z\_kotelny\_reci\_44\_klp0.xlsx
- Elektronická příloha 9 Sani\_z\_venku\_reci\_0.36\_klp90.xlsx
- Elektronická příloha 10 Sani\_z\_venku\_reci\_6.5\_klp75.xlsx
- Elektronická příloha 11 Sani\_z\_venku\_reci\_14.3\_klp60.xlsx
- Elektronická příloha 12 Sani\_z\_venku\_reci\_24\_klp45.xlsx
- Elektronická příloha 13 Sani\_z\_venku\_reci\_35.5\_klp30.xlsx
- Elektronická příloha 14 Sani\_z\_venku\_reci\_42.1\_klp15.xlsx
- Elektronická příloha 15 Sani\_z\_venku\_reci\_44.6\_klp0.xlsx
- Elektronická příloha 16 Závislosti úseků a grafy při sání z kotelny.xlsx
- Elektronická příloha 17 Závislosti úseků a grafy při sání z venku.xlsx
- Elektronická příloha 18 Ventilátor všechny body.xlsx
- Elektronická příloha 19 Téčko CVENT Parametrická Studie.xlsx
- Elektronická příloha 20 Téčko C Parametrická Studie.xlsx
- Poznámky:
	- Z hlediska autorských práv není možné jako součást příloh dodat i výkresovou dokumentaci samotného sacího traktu.
	- Elektronické přílohy 2 až 15 obsahují výsledky analýz a názvy souborů jsou pro snadnější orientaci vytvořeny tímto způsobem: (*Saní z*)\_reci\_(*hm. % rec. vzduchu v CVENT*)\_klp(*úhel uzavření rec. klapek*).xlsx